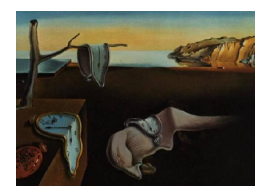

# Journal of Statistical Software

*March 2021, Volume 97, Issue 6. [doi: 10.18637/jss.v097.i06](https://doi.org/10.18637/jss.v097.i06)*

# Ball**: An R Package for Detecting Distribution Difference and Association in Metric Spaces**

**Jin Zhu** Sun Yat-Sen University

**Wenliang Pan** Sun Yat-Sen University

**Wei Zheng** University of Tennessee

**Xueqin Wang** University of Science and Technology of China

#### **Abstract**

The rapid development of modern technology has created many complex datasets in non-linear spaces, while most of the statistical hypothesis tests are only available in Euclidean or Hilbert spaces. To properly analyze the data with more complicated structures, efforts have been made to solve the fundamental test problems in more general spaces [\(Lyons](#page-26-0) [2013;](#page-26-0) [Pan, Tian, Wang, and Zhang](#page-26-1) [2018;](#page-26-1) [Pan, Wang, Zhang, Zhu, and Zhu](#page-26-2) [2020\)](#page-26-2). In this paper, we introduce a publicly available R package Ball for the comparison of multiple distributions and the test of mutual independence in metric spaces, which extends the test procedures for the equality of two distributions (Pan *[et al.](#page-26-1)* [2018\)](#page-26-1) and the independence of two random objects (Pan *[et al.](#page-26-2)* [2020\)](#page-26-2). The Ball package is computationally efficient since several novel algorithms as well as engineering techniques are employed in speeding up the ball test procedures. Two real data analyses and diverse numerical studies have been performed, and the results certify that the Ball package can detect various distribution differences and complicated dependencies in complex datasets, e.g., directional data and symmetric positive definite matrix data.

*Keywords*: *K*-sample test problem, test of mutual independence problem, ball divergence, ball covariance, metric space.

# **1. Introduction**

With the advanced modern instruments such as the Doppler shift acoustic radar, functional magnetic resonance imaging (fMRI) apparatus, and Heidelberg retina tomograph device, a large number of complex datasets are being collected for contemporary scientific research. For example, to investigate whether the wind directions of two places are distinct, meteorologists measure the wind directions by colatitude and longitude coordinates on the earth. Another typical example arises in biology. By using fMRI data, biologists are able to study the association between the brain connectivity and the age. Although these complex datasets

are potentially useful for the progress of scientific research, their various and complicated structures challenge testing the equality of distributions and testing the mutual independence of random objects, two fundamental problems of statistical inference. The two problems are generally named as the *K*-sample test problem and the test of mutual independence problem, which we reconsider in general metric spaces here.

In the literature, a large number of methods have been developed to address these two problems. Correspondingly, there are many functions currently available in R (R [Core Team](#page-26-3) [2021\)](#page-26-3), including oneway.test, kruskal.test and cor.test from package stats, ad.test from package kSamples [\(Scholz and Zhu](#page-26-4) [2019\)](#page-26-4), tauStarTest from package TauStar [\(Weihs](#page-27-0) [2019\)](#page-27-0), HellCor from package HellCor [\(Geenens and Lafaye de Micheaux](#page-24-0) [2021\)](#page-24-0), hotelling.test from package Hotelling [\(Curran](#page-24-1) [2018\)](#page-24-1), coeffRV from package FactoMineR [\(Lê, Josse, and](#page-25-0) [Husson](#page-25-0) [2008\)](#page-25-0), kmmd from package kernlab [\(Karatzoglou, Smola, Hornik, and Zeileis](#page-25-1) [2004\)](#page-25-1), hsic.test from package kpcalg [\(Verbyla, Desgranges, and Wernisch](#page-27-1) [2017\)](#page-27-1), dhsic.test from package dHSIC [\(Pfister and Peters](#page-26-5) [2019\)](#page-26-5), eqdist.test and dcov.test from package energy [\(Rizzo and Székely](#page-26-6) [2019\)](#page-26-6), mdm\_test from package EDMeasure [\(Jin, Yao, Mat](#page-25-2)[teson, and Shao](#page-25-2) [2018\)](#page-25-2), multivariance.test from package multivariance [\(Böttcher](#page-24-2) [2020\)](#page-24-2), independence test from package coin [\(Hothorn, Hornik, van de Wiel, and Zeileis](#page-25-3) [2008\)](#page-25-3), MINTperm from package IndepTest [\(Berrett, Grose, and Samworth](#page-24-3) [2018\)](#page-24-3), hoeffD, hoeffR, pTStar and jTStar from package SymRC (<https://github.com/Lucaweihs/SymRC>), hhg.test.k.sample and hhg.test from package HHG [\(Brill, Heller, and Heller](#page-24-4) [2018\)](#page-24-4), and so on. Among them, the functions in **stats** and **kSamples** implement the classical parametric and non-parametric hypothesis tests for univariate distributions and univariate random variables. The TauStar and HellCor packages implement two novel univariate dependence measures, Bergsma-Dassios sign covariance [\(Bergsma and Dassios](#page-24-5) [2014\)](#page-24-5) and Hellinger correlation [\(Gee](#page-24-0)[nens and Lafaye de Micheaux](#page-24-0) [2021\)](#page-24-0), which possess admirable theoretical advantages. In short, they are designed for univariate data, and hence are restricted. The **Hotelling** and **Fac**toMineR packages provide the multivariate extension of the Student's *t* test and the Pearson correlation test, but the normality assumption for multivariate data is usually difficult to validate. The functions in kernlab, kpcalg, dHSIC, energy, EDMeasure, and multivariance are capable of distinguishing distributions and examining (mutual) independence assumptions for univariate/multivariate continuous/discrete data. Unfortunately, since these packages rely on energy distance [\(Székely and Rizzo](#page-27-2) [2004\)](#page-27-2) and distance covariance [\(Székely, Rizzo,](#page-27-3) [and Bakirov](#page-27-3) [2007\)](#page-27-3) or maximum mean discrepancy [\(Gretton, Borgwardt, Rasch, Schölkopf,](#page-25-4) [and Smola](#page-25-4) [2012\)](#page-25-4) and Hilbert-Schmidt independence criterion [\(Gretton, Bousquet, Smola,](#page-25-5) [and Schölkopf](#page-25-5) [2005\)](#page-25-5), they will totally lose power when the metric is not of strong negative type [\(Lyons](#page-26-0) [2013\)](#page-26-0) or the kernel is not of positive definiteness [\(Sejdinovic, Sriperumbudur,](#page-27-4) [Gretton, and Fukumizu](#page-27-4) [2013\)](#page-27-4). As for the **coin** package, it offers user-friendly and highly flexible interfaces for performing the *K*-sample and independence permutation tests on Euclidean geometry datasets under the framework proposed by [Strasser and Weber](#page-27-5) [\(1999\)](#page-27-5). The functions in IndepTest use mutual information, a well-known dependence measure, to perform the independence test between two Euclidean vectors [\(Berrett and Samworth](#page-24-6) [2019\)](#page-24-6). The SymRC package provides a competitive dependence measure, symmetric rank covariances, to test the multivariate independence in Euclidean space [\(Drton, Weihs, and Meinshausen](#page-24-7) [2018\)](#page-24-7). The functions in HHG, based on the work of [Heller, Heller, and Gorfine](#page-25-6) [\(2013\)](#page-25-6), are known to be useful in detecting distinctions among multivariate distributions and associations between multivariate random variables in Euclidean space.

Recently, two novel concepts, ball divergence (Pan *[et al.](#page-26-1)* [2018\)](#page-26-1) and ball covariance (Pan *[et al.](#page-26-2)* [2020\)](#page-26-2), are proposed to measure the discrepancy between two distributions and the dependence between two random objects in metric spaces, respectively. Ball divergence (BD) enjoys a remarkable property, homogeneity-zero equivalence, and ball covariance (BCOV) holds another brilliant property, independence-zero equivalence. The BD and BCOV statistics, as the empirical versions of BD and BCOV, can tackle the two-sample test and test of independence problems, which are special cases of the *K*-sample test and test of mutual independence problems. The BD and BCOV statistics are both robust rank statistics, and the test procedures based on them are consistent against any general alternative hypothesis without distribution or moment assumptions (Pan *[et al.](#page-26-1)* [2018,](#page-26-1) [2020\)](#page-26-2). Besides, the BD statistic is proved to cope well with imbalanced data, and the BCOV statistic can be standardized to the ball correlation statistic to extract important features from ultra-high dimensional data [\(Pan, Wang, Xiao,](#page-26-7) [and Zhu](#page-26-7) [2019\)](#page-26-7).

In this paper, we introduce a user-friendly R package Ball [\(Wang](#page-27-6) *et al.* [2021\)](#page-27-6). The Ball package contributes to the open-source statistical software community in the following aspects: (i) It provides the BD two-sample test and the BCOV independence test to R users; (ii) It implements several dedicated design algorithms to accelerate the BD two-sample test and the BCOV independence test; (iii) It provides three powerful *K*-sample BD test statistics and an efficient *K*-sample permutation test procedure to distinguish distributions in metric spaces; (iv) It extends the BCOV test statistic to detect the mutual dependence among complex random objects in metric spaces; (v) It supports several generic sure independence screening procedures which are capable of extracting important features associated with complex objects in metric spaces. At present, the Ball package is available from the Comprehensive R Archive Network (CRAN) at <https://CRAN.R-project.org/package=Ball>.

The remaining sections are organized as follows. In Section [2,](#page-2-0) we propose our ball test statistics and ball test procedures to tackle the *K*-sample test and test of mutual independence problems in metric spaces. In Section [3,](#page-5-0) we introduce several novel and efficient algorithms for the ball test statistics and ball test procedures. Section [4](#page-9-0) gives a detailed account for the main functions in the Ball package and provides two real data examples to demonstrate their usages for complex dataset. Section [5](#page-15-0) discusses the numerical performance of the ball test statistics in the *K*-sample test and the test of mutual independence problems. Finally, the paper concludes with a short summary in Section [6.](#page-23-0)

#### **2. Ball test statistics**

<span id="page-2-0"></span>In this section, we define and illustrate the ball divergence (BD) and ball covariance (BCOV) statistics in Section [2.1](#page-2-1) and [2.2,](#page-3-0) respectively. We describe the details of the ball test procedures in Section [2.3.](#page-5-1)

#### <span id="page-2-1"></span>**2.1.** *K***-sample test and ball divergence statistic**

In a metric space  $(V, d)$ , given *K* independent observed samples  $\mathcal{X}_k = \{X_{ki} | i = 1, \ldots, n_k\},\$  $k = 1, \ldots, K$ , assuming that in the *k*-th sample,  $X_{k1}, \ldots, X_{kn_k}$  are i.i.d. and associated with the Borel probability measure  $\mu_k$ . The null hypothesis of the *K*-sample test problem is formulated as

$$
H_0: \mu_1 = \cdots = \mu_K.
$$

We first revisit the BD statistic designed for the two-sample test problem (Pan *[et al.](#page-26-1)* [2018\)](#page-26-1), a special case of the *K*-sample test problem, where  $K = 2$  and  $N = n_1 + n_2$ . Let  $I(\cdot)$  be an indicator function. For any  $x, y, z \in V$ , denote  $B(x, y)$  as a closed ball with center *x* and radius  $d(x, y)$ , and  $\delta(x, y, z) = I(z \in B(x, y))$ . Therefore,  $\delta(x, y, z)$  takes the value of 1 when *z* is inside the closed ball  $B(x, y)$ , or 0 otherwise. Let

$$
P_{ij}^{\mu_1\mu_1} = \frac{1}{n_1} \sum_{t=1}^{n_1} \delta(X_{1i}, X_{1j}, X_{1t}), \ P_{ij}^{\mu_1\mu_2} = \frac{1}{n_2} \sum_{t=1}^{n_2} \delta(X_{1i}, X_{1j}, X_{2t}),
$$
  

$$
P_{kl}^{\mu_2\mu_1} = \frac{1}{n_1} \sum_{t=1}^{n_1} \delta(X_{2k}, X_{2l}, X_{1t}), \ P_{kl}^{\mu_2\mu_2} = \frac{1}{n_2} \sum_{t=1}^{n_2} \delta(X_{2k}, X_{2l}, X_{2t}),
$$

then the two-sample BD statistic is defined as

$$
BD_N(\mu_1, \mu_2) = \frac{1}{n_1^2} \sum_{i,j=1}^{n_1} (P_{ij}^{\mu_1 \mu_1} - P_{ij}^{\mu_1 \mu_2})^2 + \frac{1}{n_2^2} \sum_{k,l=1}^{n_2} (P_{kl}^{\mu_2 \mu_1} - P_{kl}^{\mu_2 \mu_2})^2.
$$

Intuitively, if  $\mathcal{X}_1$  and  $\mathcal{X}_2$  come from the same distribution, the proportions of the elements of  $\mathcal{X}_1$ and  $\mathcal{X}_2$  in the closed balls  $B(X_{1i}, X_{1j})$  and  $B(X_{2k}, X_{2l})$  are almost the same, in other words,  $P_{ij}^{\mu_1\mu_1} \approx P_{ij}^{\mu_1\mu_2}, P_{kl}^{\mu_2\mu_1} \approx P_{kl}^{\mu_2\mu_2}$ . Consequently, BD<sub>N</sub> approaches to zero in this scenario. Otherwise, if  $\mathcal{X}_1$  and  $\mathcal{X}_2$  come from two distinct distributions, then BD<sub>N</sub> is, relatively, far away from zero.

Generally, for  $K > 2$  and  $N = \sum_{k=1}^{K} n_k$ , the definition of the *K*-sample BD statistic could be to directly sum up all of the two-sample BD statistics

$$
BD_N^{\mathcal{S}_K}(\mu_1,\ldots,\mu_K)=\sum_{1\leq s
$$

or to find one group with the largest difference to other groups

$$
BD_N^{\mathcal{M}\mathcal{S}_K}(\mu_1,\ldots,\mu_K)=\max_t \sum_{s=1,s\neq t}^K BD_{n_s+n_t}(\mu_s,\mu_t),
$$

or to aggregate the  $K-1$  most significant two-sample BD statistics

$$
BD_N^{\mathcal{M}_K}(\mu_1, ..., \mu_K) = \sum_{k=1}^{K-1} BD_{(k)},
$$

where  $BD_{(1)}, \ldots, BD_{(K-1)}$  are the largest  $K-1$  two-sample BD statistics among the set  $\{BD_{n_s+n_t}(\mu_s, \mu_t) \mid 1 \leq s < t \leq K\}$ . When  $K = 2$ ,  $BD_N^{\mathcal{S}_K}, BD_N^{\mathcal{M}_K}$ , and  $BD_N^{\mathcal{M}\mathcal{S}_K}$  degenerate into  $BD_N$ .

#### <span id="page-3-0"></span>**2.2. Test of mutual independence and ball covariance statistic**

Assume that  $(V_1, d_1), \ldots, (V_K, d_K)$  are metric spaces, *D* is the Euclidean norm on  $R^K$ , and  $(V, d)$  is the product metric space of  $(V_1, d_1), \ldots, (V_K, d_K)$ , where the product metric is defined by  $d((x_1,\ldots,x_K),(y_1,\ldots,y_K)) = D(d_1(x_1,y_1),\ldots,d_K(x_K,y_K)).$  Suppose  $\mathcal{X} =$  $\{(X_{i1},...,X_{iK}) \mid i=1,...,N\}$  is a sample with *N* i.i.d. observations in the product metric space  $V$ , whose associated joint Borel probability measure and marginal Borel probability measures are  $\mu$  and  $\mu_1, \ldots, \mu_K$ . The null hypothesis of the test of mutual independence problem is formulated as

$$
H_0: \mu = \mu_1 \otimes \cdots \otimes \mu_K.
$$

For  $x, y, z \in V_i$ , denote  $B_i(x, y)$  as a closed ball with center x and radius  $d_i(x, y)$ , and  $\delta_i(x, y, z) = I(z \in B_i(x, y))$ . Thus,  $\delta_i(x, y, z)$  is an indicator taking the value of 1 if *z* is within the closed ball  $B_i(x, y)$ , or 0 otherwise. Let

$$
P_{ij}^{\mu} = \frac{1}{N} \sum_{t=1}^{N} \prod_{k=1}^{K} \delta_k(X_{ik}, X_{jk}, X_{tk}),
$$

and

$$
P_{ij}^{\mu_k} = \frac{1}{N} \sum_{t=1}^{N} \delta_k(X_{ik}, X_{jk}, X_{tk}), \ \ k = 1, \dots, K,
$$

then our BCOV statistic can be presented as

$$
\text{BCov}_{N}^{K}(\mu_1, \ldots, \mu_K) = \frac{1}{N^2} \sum_{i,j=1}^{N} (P_{ij}^{\mu} - \prod_{k=1}^{K} P_{ij}^{\mu_k})^2.
$$

We provide a heuristic explanation for  $\text{BCov}_{N}^{K}$ . If  $\mu = \mu_1 \otimes \cdots \otimes \mu_K$ , the proportion of the elements of X in  $\otimes_{k=1}^K B_k(X_{ik}, X_{jk})$  should be close to the product of the proportions of  $X_{1k},\ldots,X_{Nk}$  in  $B_k(X_{ik},X_{jk})$ , i.e.,  $P_{ij}^{\mu} \approx \prod_{k=1}^K P_{ij}^{\mu_k}$ . Since  $\text{BCov}_{N}^K$  is the average of  $\{(P_{ij}^{\mu}$  $\prod_{k=1}^K P_{ij}^{\mu_k}$ )<sup>2</sup> | *i, j* = 1, ..., *N*}, a significantly large BCov<sub>N</sub><sup>K</sup> implies that the null hypothesis  $\mu = \mu_1 \otimes \cdots \otimes \mu_K$  is implausible.

The BCOV statistic can be extended with positive weights  $\hat{\omega}_k(X_{ik}, X_{jk}), k = 1, \ldots, K$ ,

$$
\text{BCov}_{\omega,N}^K(\mu_1,\ldots,\mu_K)=\frac{1}{N^2}\sum_{i,j=1}^N (P_{ij}^{\mu}-\prod_{k=1}^K P_{ij}^{\mu_k})^2 \prod_{k=1}^K \hat{\omega}_k(X_{ik},X_{jk}).
$$

As a more general dependence measure framework based on the BCOV statistic, such a weighted extension not only allows flexible test statistics but also connects the BCOV statistic with HHG. Several choices for the weights are feasible. For example, we could choose the probability weight  $\hat{\omega}_k(X_{ik}, X_{jk}) = [P_{ij}^{\mu_k}]^{-1}$  and the Chi-square weight  $\hat{\omega}_k(X_{ik}, X_{jk}) = [P_{ij}^{\mu_k}(1 - \hat{\theta}_{kj})]$  $P_{ij}^{\mu_k}$ )]<sup>−1</sup>, and denote their corresponding statistics as BCov<sup>*K*</sup><sub>△</sub>*N*</sub> and BCov<sup>*K*</sup><sub> $\chi^2$ </sub><sup>*N*</sup>, respectively.  $\text{BCov}^K_{\Delta,N}$  focuses on smaller balls, while  $\text{BCov}^K_{\chi^2,N}$  standardizes  $(P^{\mu}_{ij} - \prod_{k=1}^K P^{\mu_k}_{ij})^2$  by the variance of  $\delta_k(X_{ik}, X_{jk}, X_{tk})$  (*i, j* are fixed). Furthermore,  $\text{BCov}_{\chi^2,N}^K(K=2)$  is asymptotically equivalent to HHG (Pan *[et al.](#page-26-2)* [2020\)](#page-26-2). From the definitions of  $\text{BCov}_{N}^{K}$ ,  $\text{BCov}_{\Delta,N}^{K}$ , and  $\text{BCov}_{\chi^2,N}^{K}$ , we may expect: (i)  $\text{BCov}_{N}^{K}$  is good at detecting linear relationships, especially when noises are influential, because treating each ball indiscriminately is a reasonable strategy which keeps weights away from potential instabilities; (ii)  $BCov_{\Delta,N}^K$  has more power in detecting strong nonlinear relationships since paying more attention to smaller balls makes  $\mathrm{BCov}^K_{\Delta,N}$  tending to detect the locally linear relationship; (iii)  $\text{BCov}_{\chi^2,N}^K$  (or HHG) is an intermediate between  $\mathrm{BCov}^K_N$  and  $\mathrm{BCov}^K_{\Delta,N}$ .

The BCOV statistic can be normalized. Let

$$
\text{BCov}_{\omega,N}^K(\mu_k) = \frac{1}{N^2} \sum_{i,j=1}^N [P_{ij}^{\mu_k} - (P_{ij}^{\mu_k})^K]^2 (\hat{\omega}_k(X_{ik}, X_{jk}))^K, \quad k = 1, \dots, K,
$$

then the normalized version of the BCOV statistic is defined as the square root of

$$
\text{BCor}_{\omega,N}^K(\mu_1,\ldots,\mu_K)=\text{BCov}_{\omega,N}^K(\mu_1,\ldots,\mu_K)/\sqrt{\prod_{k=1}^K \text{BCov}_{\omega,N}^K(\mu_k)},
$$

if  $\prod_{k=1}^K \text{BCov}_{\omega,N}^K(\mu_k) > 0$ , or 0 otherwise.  $\text{BCor}_{\omega,N}^K(K=2)$  is the ball correlation statistic (Pan *[et al.](#page-26-2)* [2020\)](#page-26-2) which ranges from 0 to 1.

#### <span id="page-5-1"></span>**2.3. Ball permutation test procedure**

After computing an observed ball test statistic, say *B*, the permutation methodology described in [Efron and Tibshirani](#page-24-8) [\(1994\)](#page-24-8) and [Davison and Hinkley](#page-24-9) [\(1997\)](#page-24-9) is employed to derive the *p* value of the ball test procedures in a distribution-free manner. We specify the permutation procedures for the *K*-sample test and test of mutual independence problems below.

For the *K*-sample test problem, let  $\mathbf{k}_{n_k}$  be an  $n_k$ -dimensional vector whose entries are all *k*, and let  $L = (\mathbf{1}_{n_1}^{\top}, \mathbf{2}_{n_2}^{\top}, \dots, \mathbf{K}_{n_K}^{\top})^{\top}$  be the group label vector of the pooled sample  $\mathcal{X} = \mathcal{X}_1 \cup \cdots \cup$  $\mathcal{X}_K$ . Denote  $L^*$  as a permutation of *L* and  $\{Y_i\}_{i=1}^N$  as  $\mathcal{X}$ , the shuffled pooled sample associated with  $L^*$  is  $\mathcal{X}^* = \mathcal{X}_1^* \cup \cdots \cup \mathcal{X}_K^*$ , where  $\mathcal{X}_k^* = \{Y_i \in \mathcal{X} \mid L_i^* = k, i = 1, \ldots, N\}$ . With the shuffled pooled sample  $\mathcal{X}^*$ , we can compute the  $K$ -sample BD statistic. The permutation is replicated *M* times to derive the *K*-sample BD statistics under the null hypothesis:  $B'_1, \ldots, B'_M$ . Finally, the *p* value is computed according to:

<span id="page-5-2"></span>
$$
p \text{ value} = \frac{1 + \sum_{m=1}^{M} I(B'_m \ge B)}{1 + M}.
$$
\n(1)

With respect to the test of mutual independence problem, each permutation is performed following this manner: for each  $k \in \{1, \ldots, K\}$ ,  $X_{1k}, \ldots, X_{Nk}$  are randomly shuffled while  $X_{1k}$ , ...,  $X_{Nk}$  ( $k' \neq k$ ) are fixed. The permutation is replicated *M* times and the *p* value is estimated by Equation [1.](#page-5-2)

# **3. Algorithm**

<span id="page-5-0"></span>The computational complexities of the ball test statistics are  $O(N^3)$  if we compute them according to their definitions; however, in many cases, their computational complexities can reduce to a more moderate level (see Table [1\)](#page-6-0) by efficient algorithms utilizing the rank nature of the ball test statistics. The rank nature motivates the acceleration in three aspects. First, the computation procedure of the ball test statistics can avoid repeatedly evaluating whether a point is in a closed ball because  $n_t P_{ij}^{\mu_s \mu_t}(s, t \in \{1, ..., K\})$  and  $NP_{ij}^{\mu_k}(k = 1, ..., K)$  are related to some ranks. Second, for the *K*-sample permutation test, performing ranking procedures could be more efficient by preserving information for the first time when we compute the *K*-sample BD statistics. Third, for univariate datasets, we can optimize the ranking procedure for computing  $n_t P_{ij}^{\mu_s \mu_t}(s, t \in \{1, ..., K\})$  and  $NP_{ij}^{\mu_k}(k = 1, ..., K)$  without preserving

<span id="page-6-0"></span>

| <b>Statistics</b>                                                                                                    | Univariate Other |                             |
|----------------------------------------------------------------------------------------------------|------------------|-----------------------------|
| $BD_N^{\mathcal{S}_K}/BD_N^{\mathcal{M}\mathcal{S}_K}/BD_N^{\mathcal{M}_K}$ $O(N^2)$<br>$\mathrm{BCov}^K_{\omega, N}(K=2)$ | $O(N^2)$         | $O(N^2)$<br>$O(N^2 \log N)$ |

Table 1: The optimized computational complexities of several ball test statistics.

auxiliary information. The three aspects will be illustrated in Section [3.1,](#page-6-1) [3.2,](#page-7-0) and [3.3,](#page-7-1) respectively. For simplicity, we assume there is no ties among datasets. For our **Ball** package, it can properly handle tied data and compute the exact ball test statistics.

Unfortunately, in the case of measuring mutual dependence among at least three random objects, it is not easy to optimize the computation procedure of the BCOV statistic. Nevertheless, with engineering optimizations such as multi-threading, the time consumption of computing the BCOV statistic can be cut down.

#### <span id="page-6-1"></span>**3.1. Rank-based algorithm**

We first recap the  $O(N^2 \log N)$  algorithm for  $BD_N$  proposed by Pan *[et al.](#page-26-1)* [\(2018\)](#page-26-1). Assume the pairwise distance matrix of  $\mathcal{X} = \mathcal{X}_1 \cup \mathcal{X}_2$  is:

<span id="page-6-2"></span>
$$
D^{\mathcal{X}\mathcal{X}} = \begin{pmatrix} D^{\mathcal{X}_1\mathcal{X}_1} & D^{\mathcal{X}_1\mathcal{X}_2} \\ D^{\mathcal{X}_2\mathcal{X}_1} & D^{\mathcal{X}_2\mathcal{X}_2} \end{pmatrix}_{N \times N}.
$$

Notice that,  $n_1 P_{ij}^{\mu_1 \mu_1}$  is the rank of  $d(X_{1i}, X_{1j})$  among the *i*-th row of  $D^{X_1 X_1}$ , and  $n_1 P_{ij}^{\mu_1 \mu_1}$  +  $n_2 P_{ij}^{\mu_1 \mu_2}$  is the rank of  $d(X_{1i}, X_{1j})$  among the *i*-th row of  $D^{\mathcal{X} \mathcal{X}}$ . Consequently, after spending  $O(N^2 \log N)$  time on ranking  $D^{\mathcal{X}_1 \mathcal{X}_1}$  and  $D^{\mathcal{X} \mathcal{X}}$  row by row to obtain their corresponding rank matrices  $R^{\mathcal{X}_1\mathcal{X}_1}$  and  $R^{\mathcal{X}\mathcal{X}}$ , we only need  $O(1)$  time to compute  $n_1 P_{ij}^{\mu_1\mu_1}$  and  $n_1 P_{ij}^{\mu_1\mu_1}$  +  $n_2 P_{ij}^{\mu_1\mu_2}$  by directly extracting the  $(i, j)$ -elements of  $R^{\chi_1\chi_1}$  and  $R^{\chi\chi}$ . Therefore, computing  $\{(P_{ij}^{\mu_1\mu_1}, P_{ij}^{\mu_1\mu_2}) \mid i, j = 1, \ldots, n_1\}$  is of  $O(N^2 \log N)$  time complexity, and similarly for computing  $\{(\hat{P}_{kl}^{\mu_2\mu_1}, P_{kl}^{\mu_2\mu_2}) \mid k, l = 1, \ldots, n_2\}$ . In summary, for BD<sub>N</sub> and the *K*-sample BD statistics, their time complexities are  $O(N^2 \log N)$ .

With respect to  $\text{BCov}^K_{\omega,N}(K=2)$ , the aforementioned algorithm can be directly applied to calculate  $P_{ij}^{\mu_1}$  and  $\tilde{P}_{ij}^{\mu_2}$  within  $O(N^2 \log N)$  time. To compute  $\{NP_{ij}^{\mu} \mid i,j=1,\ldots,N\}$ within  $O(N^2 \log N)$  time, we first rearrange  $\{(d_1(X_{i1}, X_{j1}), d_2(X_{i2}, X_{j2})) | j = 1, ..., N\}$  to  $\{(d_1(X_{i1}, X_{i,j}), d_2(X_{i2}, X_{i,j})) | j = 1, ..., N)\}$ , where  $i_j$  is the location of the *j*-th smallest value among  $\{d_1(X_{i1}, X_{i1}) \mid j = 1, ..., N\}$ . Further, for  $j = 1, ..., N$ , we have

$$
NP_{ii_j}^{\mu} = \sum_{t=1}^{N} I(d_1(X_{i1}, X_{i_t1}) \le d_1(X_{i1}, X_{i_j1})) I(d_2(X_{i2}, X_{i_t2}) \le d_2(X_{i2}, X_{i_j2}))
$$
  
\n
$$
= \sum_{t=1}^{j} I(d_2(X_{i2}, X_{i_t2}) \le d_2(X_{i2}, X_{i_j2}))
$$
  
\n
$$
= \sum_{t=1}^{N} I(d_2(X_{i2}, X_{i_t2}) \le d_2(X_{i2}, X_{i_j2})) - \sum_{t=j+1}^{N} I(d_2(X_{i2}, X_{i_t2}) \le d_2(X_{i2}, X_{i_j2}))
$$
  
\n
$$
= NP_{ii_j}^{\mu_2} - \sum_{t=j+1}^{N} I(d_2(X_{i2}, X_{i_t2}) \le d_2(X_{i2}, X_{i_j2})).
$$
\n(2)

Owing to Equation [2,](#page-6-2) the computation of  $\{NP_{ii_j}^{\mu} | j = 1, ..., N\}$  could be turned into computing  $\{\sum_{t=j+1}^{N} I(d_2(X_{i2}, X_{i_2}) \leq d_2(X_{i2}, X_{i_2})\} \mid j = 1, ..., N\}$ . Notice that, given the array  $A = \{d_2(X_{i2}, X_{i_j2}) | j = 1, ..., N\}, \sum_{t=j+1}^{N} I(d_2(X_{i2}, X_{i_t2}) \leq d_2(X_{i2}, X_{i_j2})\)$  is the number of the elements of *A* which are not only behind  $d_2(X_{i2}, X_{i_j2})$  but also no larger than  $d_2(X_{i2}, X_{i_j2})$ . Therefore, computing  $\{\sum_{t=j+1}^{N} I(d_2(X_{i2}, X_{i_i2}) \leq d_2(X_{i2}, X_{i_j2})) \mid j =$ 1*, . . . , N*} is the typical "count of smaller numbers after self" problem ([https://leetcode.](https://leetcode.com/problems/count-of-smaller-numbers-after-self/) [com/problems/count-of-smaller-numbers-after-self/](https://leetcode.com/problems/count-of-smaller-numbers-after-self/)), which can be solved within  $O(N \log N)$  time via well designed algorithms such as binary indexed tree, binary search tree, and merge sort. Our implementation (see Appendix [A\)](#page-28-0) utilizes merge sort to resolve the problem due to its efficiency. Thus, the time complexity of  $\{NP_{ij}^{\mu} | i, j = 1, ..., N\}$  reduces to  $O(N^2 \log N)$ , and finally, the computation of  $\text{BCov}_{\omega, N}^K (K = 2)$  costs  $O(N^2 \log N)$  time.

#### <span id="page-7-0"></span>**3.2. Optimized** *K***-sample permutation test procedure**

In this section, an efficient procedure of  $O(N^2)$  time complexity is introduced to compute the *K*-sample BD statistics on a shuffled dataset  $\mathcal{X}^*$ . According to the definition of the *K*sample BD statistics, to reduce their time complexity to  $O(N^2)$ , we should reduce the time complexity of any  $BD_{n_s+n_t}$  to  $O(N^2)$ . From Section [3.1,](#page-6-1) to reduce the time complexity of  $BD_{n_s+n_t}$  to  $O(N^2)$ , we need to compute the row-wise ranks of pairwise distance matrices  $D^{\mathcal{X}_{s}^{*}\mathcal{X}_{s}^{*}}$ ,  $D^{\mathcal{X}_{t}^{*}\mathcal{X}_{t}^{*}}$ , and  $D^{\mathcal{X}_{s,t}^{*}\mathcal{X}_{s,t}^{*}}(\mathcal{X}_{s,t}^{*} = \mathcal{X}_{s}^{*} \cup \mathcal{X}_{t}^{*})$  within  $O(N^{2})$  time. We propose Algorithm [1](#page-8-0) to achieve this goal. The core of Algorithm [1](#page-8-0) is utilizing an  $N \times N$  order information matrix  $I^{\mathcal{X}\mathcal{X}}$  as well as an *N*-dimensional vector *G*. For the order information matrix  $I^{\mathcal{X}\mathcal{X}}$ ,  $I_{ij}^{\mathcal{X}\mathcal{X}} = q$ means that the *j*-th smallest element of the *i*-th row of pairwise distance matrix  $D^{\chi\chi}$  is  $D_{iq}^{\mathcal{X}\mathcal{X}}$ . *I*<sup> $\mathcal{X}\mathcal{X}$  can be obtained for the first time when we rank each row of the pairwise distance</sup> matrix  $D^{\mathcal{X}X}$ . Concerning the vector *G*, it is related to the shuffled group label vector  $L^*$ and the cumulative sample size vector  $C = (0, n_1, \ldots, \sum_{k=1}^{K-1} n_k)$ . Specifically, when  $L_i^* = k$ ,  $G_i = C_k + \sum_{j=1}^{i-1} I(L_j^* = k) + 1$  if  $i > 1$ , or  $G_i = C_k + 1$  if  $i = 1$ . By scanning  $I^{\mathcal{X} \mathcal{X}}$  in a row-wise manner, Algorithm [1](#page-8-0) can assign a proper rank value to the element of the row-wise rank matrices of  $D^{\mathcal{X}_{s}^{*}}\mathcal{X}_{s}^{*}$ ,  $D^{\mathcal{X}_{t}^{*}}\mathcal{X}_{t}^{*}$ , and  $D^{\mathcal{X}_{s,t}^{*}}\mathcal{X}_{s,t}^{*}$  with the help of the vector *G*.

#### <span id="page-7-1"></span>**3.3. Fast algorithm for univariate data**

We first consider  $BD_N$ . For convenience, assume  $X_{11}, \ldots, X_{1n_1}$  have been sorted in ascending order. For univariate data, we have

<span id="page-7-2"></span>
$$
n_1 P_{ij}^{\mu_1 \mu_1} = \sum_{t=1}^{n_1} I(|X_{1t} - X_{1i}| \le |X_{1i} - X_{1j}|)
$$
  
= 
$$
\sum_{t=1}^{n_1} I(X_{1i} - |X_{1i} - X_{1j}| \le X_{1t} \le X_{1i} + |X_{1i} - X_{1j}|).
$$
 (3)

Let  $X_{1l_{ij}}$  be the smallest value satisfying  $X_{1l_{ij}} \geq X_{1i} - |X_{1i} - X_{1j}|$  and  $X_{1r_{ij}}$  be the largest element satisfying  $X_{1r_{ij}} \leq X_{1i} + |X_{1i} - X_{1j}|$ . Thanks to Equation [3,](#page-7-2) it is easy to verify that  $n_1 P_{ij}^{\mu_1 \mu_1} = r_{ij} - l_{ij} + 1$ , and consequently, an alternative way to compute  $n_1 P_{ij}^{\mu_1 \mu_1}$  is to find out  $X_{1l_{ij}}$  and  $X_{1r_{ij}}$ . Inspired by this, we develop Algorithm [2](#page-9-1) to accomplish the computation of  $\{n_1P_{ij}^{\mu_1\mu_1} \mid j=1,\ldots,n_1\}$  in linear time. Through slightly modifying Algorithm [2,](#page-9-1) the computational complexity of  $\{n_1 P_{ij}^{\mu_1 \mu_1} + n_2 P_{ij}^{\mu_1 \mu_2} \mid j = 1, \ldots, n_1\}$  also reduces to  $O(N)$ , and

**Algorithm 1** Optimized algorithm for computing the row-wise rank matrices of  $D^{\mathcal{X}_{s}^{*}}\mathcal{X}_{s}^{*}$ ,  $D^{\mathcal{X}_{t}^{*}}\mathcal{X}_{t}^{*}$ , and  $D^{\mathcal{X}_{s,t}^{*}}\mathcal{X}_{s,t}^{*}$ 

<span id="page-8-0"></span>**Require:** The sample size of the *s*-th group  $n_s$ , the cumulative sample size vector  $C$ , the order information matrix  $I^{\mathcal{X} \mathcal{X}}$  as well as the *N*-dimensional vector *G*.

1: Initialize all element of the row-wise rank matrices  $R^{\mathcal{X}_{s}^{*}}\mathcal{X}_{s}^{*}/R^{\mathcal{X}_{t}^{*}}\mathcal{X}_{t}^{*}/R^{\mathcal{X}_{s,t}^{*}}\mathcal{X}_{s,t}^{*}$  of  $D^{\mathcal{X}_{s}^{*}}\mathcal{X}_{s}^{*}/R^{\mathcal{X}_{s}^{*}}$  $D^{\mathcal{X}_t^* \mathcal{X}_t^*} / D^{\mathcal{X}_{s,t}^* \mathcal{X}_{s,t}^*}$  with 0.

```
2: for i = 1, ..., N do
 3: g \leftarrow L_i^*.
 4: if q = s or q = t then
 5: rank_1 \leftarrow 1, rank_2 \leftarrow 1, rank_3 \leftarrow 1.6: for j = 1, \ldots, N do
 7: o \leftarrow I_{i,j}^{\mathcal{X}\mathcal{X}}, g' \leftarrow L_o^*.
 8: if g = g' then
 9: if q = s then
10: r \leftarrow G_i - C_s, c \leftarrow G_o - C_s11: R_{rc}^{\mathcal{X}_{s}^{*}} \mathcal{X}_{s}^{*} \leftarrow rank_{1}, R_{rc}^{\mathcal{X}_{s,t}^{*}} \mathcal{X}_{s,t}^{*} \leftarrow rank_{3},12: rank_1 \leftarrow rank_1 + 1.13: else if q = t then
14: r \leftarrow G_i - C_t, c \leftarrow G_o - C_t,15: r
                       0' ← G_i - C_t + n_s, c' ← G_o - C_t + n_s,16: R_{rc}^{\mathcal{X}_{t}^{*}} \mathcal{X}_{t}^{*} \leftarrow rank_{2}, R_{r'c'}^{\mathcal{X}_{s,t}^{*}} \mathcal{X}_{s,t}^{*} \leftarrow rank_{3},17: rank_2 \leftarrow rank_2 + 1.18: end if
19: else
20: if g = s and g' = t then
21: \tilde{r} \leftarrow G_i - \tilde{C}_s, c \leftarrow G_o - C_t + n_s.22: else if g = t and g' = s then
23: r \leftarrow G_i - C_t + n_s, c \leftarrow G_o - C_s.24: end if
25: R_{rc}^{\mathcal{X}^*_{s,t}\mathcal{X}^*_{s,t}} \leftarrow rank_3.26: end if
27: rank_3 \leftarrow rank_3 + 1.28: end for
29: end if
30: end for
31: return R^{\mathcal{X}_s^* \mathcal{X}_s^*}, R^{\mathcal{X}_t^* \mathcal{X}_t^*}, and R^{\mathcal{X}_{s,t}^* \mathcal{X}_{s,t}^*}.
```
hence, the computational complexity of  $\{(n_1P_{ij}^{\mu_1\mu_1}, n_1P_{ij}^{\mu_1\mu_2}) | i,j = 1,\ldots,n_1\}$  reduces to *O*(*N*<sup>2</sup>). Similarly, the time complexity of  $\{(n_1 P_{kl}^{\mu_2 \mu_1}, n_2 P_{kl}^{\mu_2 \mu_2}) \mid i, j = 1, ..., n_2\}$  is  $O(N^2)$ . In summary, the computational complexity of  $BD_N$  is  $O(N^2)$  for univariate distributions, so are  $BD_N^{\mathcal{S}_K}, BD_N^{\mathcal{M}\mathcal{S}_K}$ , and  $BD_N^{\mathcal{M}_K}$ . As for  $BCov_{\omega,N}^K(K=2)$ , by slightly modifying Algorithm [2,](#page-9-1) the time complexity of computing  $\{(NP_{ij}^{\mu_1}, NP_{ij}^{\mu_2}) \mid i,j=1,\ldots,N\}$  reduces to  $O(N^2)$  when  $X_{i1}, X_{i2}$  are univariate. Further, retaining  $(l_{ij}^1, r_{ij}^1)$  and  $(l_{ij}^2, r_{ij}^2)$  which satisfy  $NP_{ij}^{\mu_1} = r_{ij}^1$  $l_{ij}^1 + 1$  and  $NP_{ij}^{\mu_2} = r_{ij}^2 - l_{ij}^2 + 1$ , we can accomplish the computation of  $\{P_{ij}^{\mu}| i, j = 1, ..., N\}$ within quadratic time by Algorithm [3.](#page-9-2) The key of Algorithm [3](#page-9-2) is employing the inclusion**Algorithm 2** Fast algorithm for  $\{n_1 P_{ij}^{\mu_1 \mu_1} \mid j = 1, \ldots, n_1\}$  in the univariate case

<span id="page-9-1"></span>**Require:** A sorted array  $\{X_{11}, \ldots, X_{1n_1}\}$  with ascending order.

1: Initialize  $l = 1, r = n_1$ . 2: while  $l \leq r$  do 3: **if**  $X_{1r} - X_{1i} \ge X_{1i} - X_{1l}$  then 4:  $n_1 P_{ir}^{\mu_1 \mu_1} \leftarrow r - l + 1,$ 5:  $r \leftarrow r-1$ . 6: **else** 7:  $n_1 P_{il}^{\mu_1 \mu_1} \leftarrow r - l + 1,$ 8:  $l \leftarrow l + 1$ . 9: **end if** 10: **end while** 11: **return**  $\{n_1 P_{ij}^{\mu_1 \mu_1} | j = 1, \ldots, n_1\}$ 

**Algorithm 3** Fast algorithm for  ${P_{ij}^{\mu} | i, j = 1, ..., N}$  in the univariate case

<span id="page-9-2"></span>**Require:** A set including *N* bivariate observations  $\{(X_{i1}, X_{i2}) | i = 1, \ldots, N\}$ ; a set containing lower and upper bound pairs  $\{(l_{ij}^1, r_{ij}^1), (l_{ij}^2, r_{ij}^2) | i, j = 1, ..., N\}.$ 

- 1: Compute the rank of  $\{X_{11}, \ldots, X_{N1}\}\$  and  $\{X_{12}, \ldots, X_{N2}\}\$ , respectively, and denote them as  $\{r_1^1, \ldots, r_N^1\}$  and  $\{r_1^2, \ldots, r_N^2\}$ .
- 2: Pay  $O(N^2)$  time to compute the values of bivariate empirical cumulative distribution  $F_N(x,y) = \frac{1}{N} \sum_{t=1}^N I(r_t^1 \le x, r_t^2 \le y)$  on  $\{(i,j) | i,j = 1,...,N\}$ , and set  $F_N(0,y) =$  $F_N(x,0) = 0.$
- 3: **for**  $i = 1, ..., N$  **do** 4: **for**  $j = 1, ..., N$  **do** 5:  $P_{ij}^{\mu} \leftarrow F_N(r_{ij}^1, r_{ij}^2) - F_N(l_{ij}^1 - 1, r_{ij}^2) - F_N(r_{ij}^1, l_{ij}^2 - 1) + F_N(l_{ij}^1 - 1, l_{ij}^2 - 1).$ 6: **end for** 7: **end for** 8: **return**  $\{P_{ij}^{\mu} | i, j = 1, ..., N\}$

exclusion principle which is also used in [Heller, Heller, Kaufman, Brill, and Gorfine](#page-25-7) [\(2016\)](#page-25-7). In summary, with Algorithms [2](#page-9-1) and [3,](#page-9-2) the time complexity of  $\text{BCov}_{\omega,N}^K(K=2)$  is  $O(N^2)$ .

## **4. The** Ball **package**

<span id="page-9-0"></span>In this section, we introduce the Ball package, an R package which implements the ball test statistics and procedures introduced in Section [2](#page-2-0) as well as the algorithms illustrated in Section [3.](#page-5-0) The core of **Ball** is programmed in  $C$  to improve computational efficiency. Moreover, we employ the parallel computing technique in the ball test procedures to speed up the computation. To be specific, during the permutation procedure, multiple ball test statistics are concurrently calculated with OpenMP which supports the multi-platform shared memory multiprocessing programming in C level. Aside from speed, the **Ball** package is concise and user-friendly. An R user can conduct the *K*-sample and independence tests via bd.test and bcov.test functions in the Ball package, respectively.

We supply instructions and primary usages for  $bd.test$  and  $bcov.test$  functions in Sec-

tion [4.1.](#page-10-0) Additionally, in Section [4.2,](#page-12-0) two real data examples are provided to demonstrate how to use these functions to tackle data drawn from manifold spaces.

#### <span id="page-10-0"></span>**4.1. Functions** bd.test **and** bcov.test

The functions bd.test and bcov.test are programmed for the *K*-sample test and test of mutual independence problems, respectively. The default usages of two functions are:

```
bd.test.default(x, y = NULL, num.permutations = 99, distance = FALSE,
  size = NULL, seed = 1, num.threads = 0, kbd.type = "sum", \dots)
bcov.test.default(x, y = NULL, num.permutations = 99, distance = FALSE,
  weight = FALSE, seed = 1, num.threads = 0, ...)
```
The arguments of the two functions are described as follows.

- x: A numeric vector, matrix, or data frame, or a list containing at least two numeric vectors, matrices, or data frames.
- y: A numeric vector, matrix, or data frame.
- num.permutations: The number of permutation replications, must be a non-negative integer. Default: num.permutations = 99.
- distance: If distance = TRUE, x is considered as a distance matrix, or a list containing distance matrices in the test of mutual independence problem. And y is considered as a distance matrix only in the test of independence problem. Default: distance = FALSE.
- size: A vector recording the sample size of *K* groups. It is only available for bd.test.
- weight: A logical value or character string used to choose the form of  $\hat{\omega}_k(X_{ik}, X_{jk})$ . If weight = FALSE or weight = "constant", the result of  $\mathrm{BCov}^K_N$ -based test is displayed. Alternatively, weight = TRUE or weight = "probability" indicates the probability weight is chosen while setting weight = "chisquare" means selecting the Chi-square weight. From the definitions of  $BCov_N^K$ ,  $BCov_{\Delta,N}^K$ , and  $BCov_{\chi^2,N}^K$ , they are quite similar and could be computed at the same time. Therefore, bcov.test simultaneously computes  $\text{BCov}_{N}^{K}$ ,  $\text{BCov}_{\Delta,N}^{K}$ ,  $\text{BCov}_{\chi^2,N}^{K}$ , and their corresponding *p* values. Users could get other statistics and *p* values from the complete.info element of output without re-running bcov.test. At present, this arguments is only available for bcov.test. Any unambiguous substring can be given. Default: weight = FALSE.
- seed: The random seed. Default: seed = 1.
- num.threads: The number of threads used in the ball test procedures. If num.threads = 0, all available cores are used. Default: num.threads = 0.
- kdb.type: A character string used to choose the *K*-sample BD statistics. Setting kdb.type = "sum", kdb.type = "summax", or kdb.type = "max", we choose  $BD_N^{S_K}$ ,  $BD_N^{\mathcal{M}S_K}$ , or  $BD_N^{\mathcal{M}_K}$  to test the equality of distributions. Notice that, the three *K*-sample BD statistics are very similar, since their only difference is the aggregation strategy for the two-sample BD statistics. Therefore, the bd.test function simultaneously computes  $BD_N^{S_K}, BD_N^{\mathcal{M}S_K}, BD_N^{\mathcal{M}_K}$ , and their corresponding *p* values. Users could get other

statistics and *p* values from the complete.info element of output without re-running bd.test. This arguments is only available for the bd.test function. Any unambiguous substring can be given. Default: kdb.type = "sum".

If num.permutations > 0, the output is a 'htest' class object similar to the object returned by the t.test function. The output object contains the ball test statistic value (statistic), the  $p$  value of the test ( $p-value$ ), the number of permutation replications (replicates), a vector recording the sample size (size), a list mainly containing two vectors, where the first vector is  $BD_N^{S_K}$ ,  $BD_N^{\mathcal{M}S_K}$ , and  $BD_N^{\mathcal{M}_K}$  for bd.test or  $BCov_N^K$ ,  $BCov_{\Delta,N}^K$ , and  $BCov_{\chi^2,N}^K$  for bcov.test, and the second vector is the corresponding *p* values of the tests (complete.info), a character string declaring the alternative hypothesis (alternative), a character string describing the hypothesis test (method), and a character string giving the name and helpful information of the data (data.name); if  $num.permutations = 0$ , only the ball test statistic value is returned.

To give quick examples, we carry out the ball test on two synthetic datasets to check whether the null hypothesis can be rejected when distributions are different or random variables are associated indeed.

For the *K*-sample test problem  $(K = 2)$ , we generate two univariate datasets  $\{X_{1i}\}_{i=1}^{50}$  and  ${X_{2i}}_{i=1}^{50}$  with different location parameters, where

$$
X_{1i} \sim N(0, 1), X_{2i} \sim N(1, 1), i = 1, ..., 50.
$$

The detailed R code is as follows.

```
R> library("Ball")
R> set.seed(1)
R > x \leftarrow rnorm(50)R> y <- rnorm(50, mean = 1)
R> bd.test(x = x, y = y)
    2-sample Ball Divergence Test (Permutation)
data: x and y
number of observations = 100, group sizes: 50 50
replicates = 99
bd. constant = 0.092215, p-value = 0.01alternative hypothesis: distributions of samples are distinct
```
In this example, the bd.test function yields the  $BD<sub>N</sub>$  value 0.0922 and the *p* value 0.01 when the permutation replicate is 99. At the usual significance level of 0.05, we should reject the null hypothesis. Thus, the test result is concordant to the data generation mechanism.

In regard to the test of mutual independence problem, we sample 100 i.i.d. observations from the multivariate normal distribution to perform the mutual independence test based on  $\text{BCov}_{N}^{K}$ . The detailed R code is demonstrated below.

R> library("mvtnorm") R> set.seed(1)

```
R> cov_mat <- matrix(0.3, 3, 3)
R > diag(cov_matrix) <- 1
R> data_set <- rmvnorm(n = 100, mean = c(0, 0, 0), sigma = cov\_mat)
R> data_set <- as.list(as.data.frame(data_set))
R> bcov.test(x = data_set)
```
Ball Covariance test of mutual independence (Permutation)

```
data: data_set
number of observations = 100
replicates = 99, weight: constant
bcov.constant = 0.00063808, p-value = 0.03
alternative hypothesis: random variables are dependent
```
The output of bcov.test shows that  $\text{BCov}_{N}^{K}$  is  $6.38 \times 10^{-4}$  when the constant weight is used. The *p* value is 0.02, and at the usual significance level of 0.05, we conclude that the three univariate variables are mutually dependent.

#### <span id="page-12-0"></span>**4.2. Examples**

#### *Wind direction dataset*

We consider the hourly recorded wind speed and wind direction in the Atlantic coast of Galicia in winter from 2003 until 2012, provided in the R package NPCirc [\(Oliveira, Crujeiras, and](#page-26-8) [Rodríguez-Casal](#page-26-8) [2014\)](#page-26-8). In this dataset, there exist 19488 observations, and each observation includes six variables: day, month, year, hour, wind speed, and wind direction (in degrees). It is of interest to see whether there are any wind direction differences between the first and last weeks of 2007–2008 winter season. We select the wind direction records from November 1 to November 7, 2007, as the first week data, and the records from January 25 to January 31, 2008, as the last week data. The missing records in two weeks are discarded.

```
R> library("Ball")
R> data("speed.wind", package = "NPCirc")
R> index1 <- which(speed.wind[["Year"]] == 2007 &
+ speed.wind[["Month"] == 11 & speed.wind[["Day"] \frac{\%}{\%} 1:7)
R> index2 <- which(speed.wind[["Year"]] == 2008 &
+ speed.wind[["Month"] == 1 & speed.wind[["Day"] \frac{\%}{\%} 25:31)
R> d1 <- na.omit(speed.wind[["Direction"]][index1])
R> d2 <- na.omit(speed.wind[["Direction"]][index2])
```
Each wind direction is one-to-one transformed to a two-dimensional point in the Cartesian coordinates, and then, the difference of any two points is measured by the great-circle distance which is programmed in the **nhdist** function in the **Ball** package.

```
R theta \leftarrow c(d1, d2) / 360
R> dat \leftarrow cbind(cos(theta), sin(theta))
R > dx <- nhdist(dat, method = "geo")
```
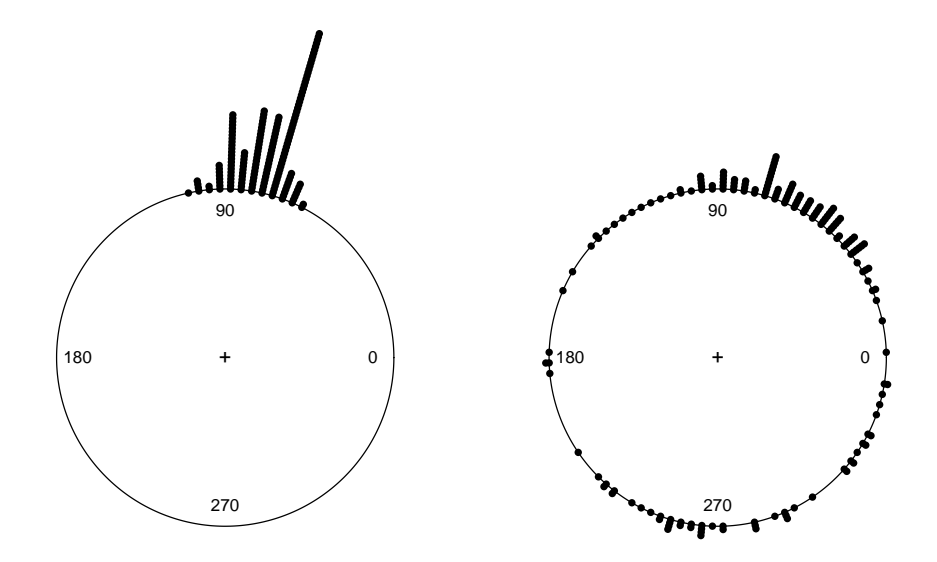

<span id="page-13-0"></span>Figure 1: The raw circular data plot of the hourly wind direction dataset. The left panel is corresponding to the first-week wind directions in 2007–2008 winter and the right panel is corresponding to the last week's.

In the final step, we pass the distance matrix and the sample size of two groups to the arguments  $x$  and  $size$ , and set distance = TRUE to declare that the object passed to the arguments x is a distance matrix.

```
R> size_vec <- c(length(d1), length(d2))
R> bd.test(x = dx, size = size_vec, distance = TRUE)
   2-sample Ball Divergence Test (Permutation)
data: dx
number of observations = 335, group sizes: 168 167
replicates = 99, weight: constant
bd. constant = 0.29515, p-value = 0.01alternative hypothesis: distributions of samples are distinct
```
As can be seen from the output information of  $bd.test$ ,  $BD_N$  is 0.2911 and the *p* value is 0.01. Consequently, at the usual significance level of 0.05, we should reject the null hypothesis. To further confirm our conclusion, we visualize the wind direction of two groups in Figure [1](#page-13-0) with the R package circular [\(Lund and Agostinelli](#page-25-8) [2017\)](#page-25-8). Figure [1](#page-13-0) shows that the hourly wind directions in the first week is concentrated around the 90 degrees but the wind directions of the last week are widely dispersed.

```
R> library("circular")
R > par(mfrow = c(1, 2), mar = c(0, 0, 0, 0))R> plot(circular(c(d1), units = "degrees"), cex = 0.8, bin = 100,
+ stack = TRUE, shrink = 1.3)
R> plot(circular(c(d2), units = "degrees"), cex = 0.8, bin = 100,
     stack = TRUE, shrink = 1.3)
```
#### *Brain fMRI dataset*

We examine a public fMRI dataset from the 1000 Functional Connectomes Project ([https:](https://www.nitrc.org/frs/?group_id=296) [//www.nitrc.org/frs/?group\\_id=296](https://www.nitrc.org/frs/?group_id=296)). This project calls on the principal investigators from the member site to donate neuroimaging data such that the broader imaging community have complete access to a large-scale functional imaging dataset. Given the resting-state fMRI and demographics of 86 individuals donated from ICBM, it is of interest to evaluate whether age is associated with brain connectivity. To properly analyze the dataset, we carry out a preprocessing for the three fMRI of each individual with the nilearn [\(Abraham](#page-23-1) *et al.* [2014\)](#page-23-1) package in the Python environment. The preprocessing for each individual includes four steps: (i) segment brain into a set of 116 cortical and subcortical regions for each fMRI with the Automated Anatomical Labeling template [\(Tzourio-Mazoyer](#page-27-7) *et al.* [2002\)](#page-27-7); (ii) average the voxel-specific time series in each of these regions to form mean regional time series for each fMRI; (iii) compute the  $116 \times 116$  Pearson correlation coefficient matrix of each fMRI with the 116 mean regional time series, where the Pearson correlation coefficient is a widely-used association measure in the neuroimaging literature [\(Ginestet, Li, Balachandran, Rosenberg,](#page-24-10) [and Kolaczyk](#page-24-10) [2017;](#page-24-10) [Ginestet and Simmons](#page-25-9) [2011;](#page-25-9) [Bullmore and Sporns](#page-24-11) [2009\)](#page-24-11); (iv) average the three  $116 \times 116$  matrices of each observation in an element-wise manner and save the averaged matrix to disk such that it can be analyzed with R. In the R environment, the collection of the averaged matrix and demographics are combined into a list object, then it is saved to a disk as niICBM.rda file.

To achieve our goal, we compute the pairwise distance matrices of the averaged matrices and the age, then save them in the R objects  $dx$  and  $dy$ , respectively. Then, we pass  $dx$ and dy to bcov.test to perform an independence test, meanwhile, let distance = TRUE to declare what the arguments x and y accepted are distance matrices. The detailed R code is demonstrated below.

```
R> library("Ball")
R> library("CovTools")
R> load("niICBM.rda")
R> dx <- as.matrix(CovDist(niICBM[["spd"]]))
R> dy <- as.matrix(dist(niICBM[["covariate"]][["V3"]]))
R bcov.test(x = dx, y = dy, distance = TRUE, weight = "prob")
   Ball Covariance test of independence (Permutation)
data: dx and dy
number of observations = 86
replicates = 99, weight: probability
bcov.probability = 0.017138, p-value = 0.01alternative hypothesis: random variables are dependent
```
The output message shows that  $BCov_{\Delta,N}^K$  is 0.0171 and the *p* value is smaller than the usual significance level 0.05, and thus, we conclude that brain connectivity is associated with age. This result is also revealed by recent research that age strongly effects structural brain connectivity [\(Damoiseaux](#page-24-12) [2017\)](#page-24-12). In this example, we use the Euclidean distance to measure the difference between age, and the affine invariant Riemannian metric [\(Pennec, Fillard, and](#page-26-9) [Ayache](#page-26-9) [2006\)](#page-26-9) to evaluate the structural difference between the averaged Pearson correlation coefficient matrices. The affine invariant Riemannian metric is implemented in CovTools [\(Lee](#page-25-10) [and You](#page-25-10) [2019\)](#page-25-10)

# **5. Numerical studies**

<span id="page-15-0"></span>In this section, the numerical studies are conducted to assess the performance of the ball test procedures for complex data, including directional data in hyper-sphere spaces, treestructured data in tree metric spaces, symmetric positive definite matrix data in the space of symmetric positive-definite matrices, and functional data in  $\mathcal{L}_{\infty}$  spaces. Besides, a runtime analysis is provided in Section [5.3.](#page-22-0) For comparison, we consider energy distance and HHG for the *K*-sample test problem, while distance covariance, distance multivariance, and HHG for the test of mutual independence problem. The permutation technique helps us obtain the empirical distributions of these statistics under the null hypothesis, and derive their *p* values. As suggested in [Davison and Hinkley](#page-24-9) [\(1997\)](#page-24-9), at least 99 and at most 999 random permutations should suffice, and hence, we compute the *p* value of each test based on 399 random permutations. All models in Sections [5.1](#page-15-1) and [5.2](#page-17-0) are repeated 500 times to estimate type-I errors and powers. In each replication, all methods use the same dataset and the same non-standard distance to make a fair comparison. The significance level is fixed at 0*.*05.

#### <span id="page-15-1"></span>**5.1.** *K***-sample test**

In this section, we investigate the performance of test statistics on revealing the distribution difference with two kinds of complex data, directional data and tree-structured data. They are frequently encountered by scientists interested in wind directions, marine currents [\(Marzio,](#page-26-10) [Panzera, and Taylor](#page-26-10) [2014\)](#page-26-10), and cancer evolution [\(Abbosh](#page-23-2) *et al.* [2017\)](#page-23-2). To sample directional and tree-structured data, we use the rmovMF and rtree functions in the R packages movMF [\(Hornik and Grün](#page-25-11) [2014\)](#page-25-11) and ape [\(Paradis, Schliep, and Schwartz](#page-26-11) [2019\)](#page-26-11) to draw data from the von Mises-Fisher distribution  $M(\mu, \kappa)$  and random tree distribution  $T(n, \{b_i\}_{i=1}^n)$ , where  $\mu$  and  $\kappa$  are direction and concentration parameters while *n* and  ${b_i}_{i=1}^n$  are the numbers of tree nodes and the branch lengths of tree. The dissimilarities of two directions and two trees are measured by the great-circle distance and the Kendall Colijn metric [\(Kendall and Colijn](#page-25-12) [2016\)](#page-25-12), which are programmed in the nhdist and multiDist functions in the R packages Ball and treespace [\(Jombart, Kendall, Almagro-Garcia, and Colijn](#page-25-13) [2017\)](#page-25-13).

We conduct the numerical analyses for directional data in Models 5.1.1, 5.1.3-5.1.5, and 5.1.9 while tree-structured data in other models. Models 5.1.1 and 5.1.2 are designed for type-I error evaluation, while other models are devoted to evaluating powers. More specifically, Models 5.1.3-5.1.8 focus on the case that any two groups are different, while Models 5.1.9 and 5.1.10 pay attention to the case that only one group is different to other groups. Without loss of generality, we let  $K = 4$  for Models 5.1.1-5.1.8 and  $K = 10$  for Models 5.1.9 and 5.1.10. Each group has the same sample size ranging from 10 to 50.

- Model 5.1.1: von Mises-Fisher distribution. The direction parameters are  $\mu^w = \mu^x = \mu^y$  $\mu^y = \mu^z = (1, 0, 0)$  and the concentration parameters are  $\kappa^w = \kappa^x = \kappa^y = \kappa^z = 30$ .
- Model 5.1.2: Random tree distribution with fifteen nodes.  $b_i^w, b_i^x, b_i^y, b_i^z, i = 1, \ldots, 15$  are independently sampled from the uniform distribution  $U(0, 1)$ .
- Model 5.1.3: von Mises-Fisher distribution. The direction parameters are  $\mu^w$  =  $(0,1,1,1,1), \mu^x = (2,1,1,1,1), \mu^y = (4,1,1,1,1), \mu^z = (6,1,1,1,1)$  and the concentration parameters are  $\kappa^w = 1, \kappa^x = 2, \kappa^y = 3, \kappa^z = 4.$
- Model 5.1.4: Mixture von Mises-Fisher distribution. The direction parameters are  $\mu^{w_1} = \mu^{x_1} = (1,0), \mu^{w_2} = \mu^{x_2} = (-1,0), \mu^{y_1} = \mu^{z_1} = (0,1), \mu^{y_2} = \mu^{z_2} = (0,-1)$  and the concentration parameters are  $\kappa^{w_1} = \kappa^{w_2} = \kappa^{y_1} = \kappa^{y_2} = 30, \kappa^{x_1} = \kappa^{x_2} = \kappa^{z_1} = \kappa^{z_2} = 35.$ The four mixture proportions of two von Mises-Fisher distributions are all 0.5.
- Model 5.1.5: Mixture von Mises-Fisher distribution. The direction parameters are  $\mu^{w_1} = (1,0,0,0), \mu^{w_2} = (-1,0,0,0), \mu^{x_1} = (0,1,0,0), \mu^{x_2} = (0,-1,0,0), \mu^{y_1} = (0,0,1,0),$  $\mu^{y_2} = (0, 0, -1, 0), \mu^{z_1} = (0, 0, 0, 1), \mu^{z_2} = (0, 0, 0, -1)$  and the concentration parameters are all 30. The four mixture proportions of two von Mises-Fisher distributions are all 0.5.
- Model 5.1.6: Random tree distribution with fifteen nodes.  $b_i^w, b_i^x, b_i^y, b_i^z, i = 1, \ldots, 15$  are independently sampled from four different uniform distributions:  $b_i^w \sim U(0, 0.25)$ ,  $b_i^x \sim$  $U(0, 0.5), b_i^y \sim U(0, 0.75), b_i^z \sim U(0, 1), i = 1, \ldots, 15.$
- Model 5.1.7: Random tree distribution with fifteen nodes.  $b_i^w, b_i^x, b_i^y, b_i^z, i = 1, \ldots, 15$  are independently sampled from four different uniform distributions:  $b_i^w \sim U(0, 12)$ ,  $b_i^x \sim$  $U(2, 10)$ *, b*<sup>*y*</sup> ∼  $U(3, 8)$ *, b*<sup>*z*</sup> ∼  $U(4, 6)$ *, i* = 1*, . . .* , 15.
- Model 5.1.8: Random tree distribution with fifteen nodes.  $b_i^w, b_i^x, b_i^y, b_i^z, i = 1, \ldots, 15$  are independently sampled from four different *F* distributions:  $b_i^w \sim F(2, 2)$ ,  $b_i^x \sim F(2, 3)$ ,  $b_i^y \sim F(2, 4), b_i^z \sim F(2, 5), i = 1, \ldots, 15.$

Since only one group is different to other groups, it is sufficient to specify the following Models by describing the distributions of two groups.

- Model 5.1.9: von Mises-Fisher distribution. The direction parameters are  $\mu^x$  =  $(0, 1, 1, 1, 1), \mu^y = (2, 1, 1, 1, 1)$  and the concentration parameters are  $\kappa^x = \kappa^y = 3$ .
- Model 5.1.10: Random tree distribution with fifteen nodes.  $b_i^x, b_i^y, i = 1, \ldots, 15$  are independently sampled from two different uniform distribution:  $b_i^x \sim U(0, 0.5)$ ,  $b_i^y \sim$  $U(0, 1), i = 1, \ldots, 15.$

The type-I error rates and power estimates are demonstrated in Figures [2](#page-17-1) and [3.](#page-18-0) From Figure [2,](#page-17-1) all test methods can control the type-I error rates well around the significance level. Figure [3](#page-18-0) shows that  $BD_N^{S_K}, BD_N^{\mathcal{M}S_K}$ , or  $BD_N^{\mathcal{M}_K}$  outperforms energy distance and HHG in most cases. More specifically,  $BD_N^{S_K}$  is generally superior to other methods when any two groups are different, and  $BD_N^{\mathcal{M}S_K}$  has an advantage when the relatively rare group distinctions increase the difficult of the *K*-sample test problem. As for  $BD_N^{\mathcal{M}_K}$ , it is more stable compared with  $BD_N^{S_K}$  and  $BD_N^{\mathcal{M}S_K}$ .  $BD_N^{\mathcal{M}K}$  is better than  $BD_N^{\mathcal{M}S_K}$  when any two groups are different, and better than  $BD_N^{\mathcal{S}_K}$  when the group distinctions are relatively rare.

In Models 5.1.4 and 5.1.5, the empirical powers of energy distance are low and not increasing, yet the *K*-sample BD statistics and HHG are well-performed. This is not surprising because the great-circle distance is not of strong negative type. We provide an example to illustrate this result as follows. Without loss of generality, we simplify the distributions in Model 5.1.4

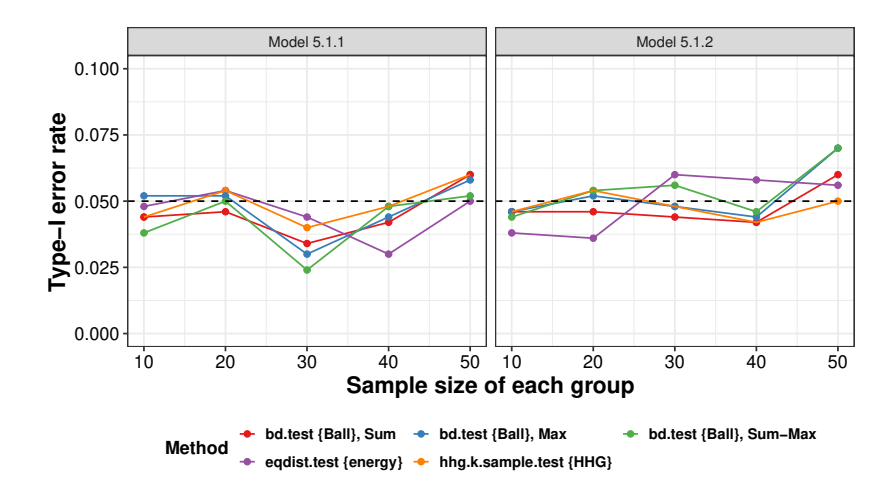

Figure 2: Type-I error rates of the five tests for the *K*-sample test problem. The black dashed line is the nominal significance level.

to the equal-probability Bernoulli distributions on a circle, where  $W, X$  take  $(0, 1)$  and  $(0, -1)$ while *Y*, *Z* take  $(1,0)$  and  $(-1,0)$ . Then, the *K*-sample test problem could be considered as the two-sample test problem between groups *X* and *Y* . For the two groups *X* and *Y* , the means of the great-circle distance within the group are both  $\pi/2$ , so is the mean of the great-circle distance between the two groups. The energy distance between *X* and *Y* is zero according to its definition [\(Székely and Rizzo](#page-27-8) [2013\)](#page-27-8)

<span id="page-17-2"></span><span id="page-17-1"></span>
$$
\mathcal{E}(X,Y) = 2E(d(X,Y)) - E(d(X,X')) - E(d(Y,Y')), \tag{4}
$$

where  $X'$  and  $Y'$  are i.i.d. copy of  $X$  and  $Y$ , respectively. Thus, energy distance fails to detect the distribution difference. On the contrary,  $BD<sub>N</sub>$  is larger than zero since all observations in  $B((0,1),(0,1)) \cup B((0,-1),(0,-1))$  come from the group X and all observations in *B*((1*,* 0*)*, (1*,* 0)) ∪ *B*((−1*,* 0*)*, (−1*,* 0)) come from the group *Y*. The result of Model 5.1.5 can be interpreted similarly.

#### <span id="page-17-0"></span>**5.2. Test of mutual independence**

In this section, we evaluate the performance of test methods on detecting the relationship among complex random objects. The complex random objects attracting our attention are symmetric positive definite matrix and functional curve, commonly encountered in contemporary statistical research, for instance, [Dryden, Koloydenko, and Zhou](#page-24-13) [\(2009\)](#page-24-13) and [Wang, Chiou, and Müller](#page-27-9) [\(2016\)](#page-27-9). We generate the two types of random objects with the genPositiveDefMat function in the R package clusterGeneration [\(Qiu and Joe](#page-26-12) [2020\)](#page-26-12) and a series of functions in the R package fda [\(Ramsay, Graves, and Hooker](#page-26-13) [2020\)](#page-26-13). The genPositiveDefMat function can generate a random  $d \times d$  symmetric positive definite matrix *SPD<sub>d</sub>*( $\lambda$ ,  $\rho$ )( $\lambda$  > 0,  $\rho$  > 1) whose eigenvalues range from  $\lambda$  to  $\rho\lambda$ . The R functions in **fda** help construct the functional curve  $f(t; \mathbf{c}) = (1, \sin t, \cos t)\mathbf{c}$  and acquire 17 observed points which are equally spaced at interval  $[0, 8\pi]$ , where **c** is a coefficient vector. The typical dissimilarity measurements of two symmetric positive definite matrices and two functional curves are the affine invariant Riemannian metric and the  $L_{\infty}$  norm, which are implemented in the R packages CovTools and fda.usc [\(Febrero-Bande and de la Fuente](#page-24-14) [2012\)](#page-24-14), respectively.

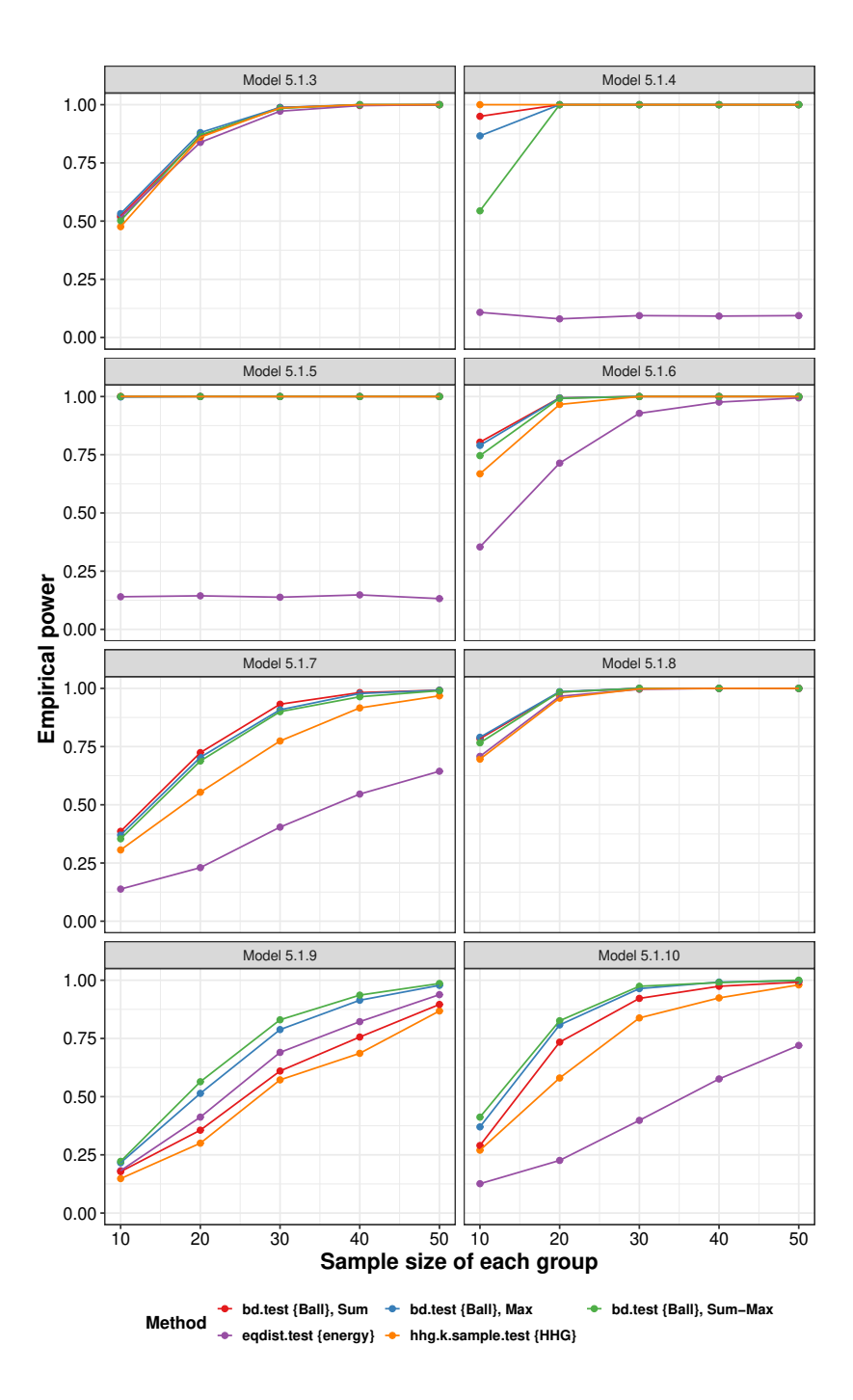

<span id="page-18-0"></span>Figure 3: Power estimates of the five tests for the *K*-sample test problem.

We design Models 5.2.1-5.2.2 for the examination of type-I errors and Models 5.2.3-5.2.10 for the assessment of powers. Let the sample size increase from 40 to 120.

- Model 5.2.1: *X,Y* are independently sampled from the  $SPD_{10}(1, 10)$ *.*
- Model 5.2.2:  $c_1$ ,  $c_2$  are independently sampled from the multivariate uniform distribu-

tion on the cube  $[0, 1]^3$ ,

$$
X(t) = f(t; \mathbf{c}_1), Y(t) = f(t; \mathbf{c}_2).
$$

• Model 5.2.3: *Z* comes from the uniform distribution  $U(0, \pi/2)$ , and  $\epsilon_1, \epsilon_2, \epsilon_3$  are independently sampled from the Chi-square distribution with the degree of freedom 1,

$$
X \sim SPD_{10}(Z, 1 + \epsilon_1), Y \sim SPD_{10}(Z + \epsilon_2, 1 + \epsilon_3).
$$

• Model 5.2.4: The distributions of  $Z, \epsilon_1, \epsilon_2, \epsilon_3$  are the same as in Model 5.2.3.

$$
X \sim SPD_{10}(Z, 1 + \epsilon_1), Y \sim SPD_{10}(10|\cos(3Z)| + \epsilon_2, 1 + \epsilon_3).
$$

• Model 5.2.5:  $\mathbf{c}_1, \mathbf{c}_2, \mathbf{c}_3$  are independent standard normal random vectors, and  $\epsilon_1(t)$  and  $\epsilon_2(t)$  are independent Gaussian processes,

$$
Z_1(t) = f(t; \mathbf{c}_1), Z_2(t) = f(t; \mathbf{c}_2), Z_3(t) = f(t; \mathbf{c}_3),
$$
  
\n
$$
X(t) = 4Z_1(t)Z_2(t)Z_3(t) + \epsilon_1(t), Y(t) = [Z_1(t) - Z_2(t)]^2 + 2Z_3(t) + \epsilon_2(t).
$$

• Model 5.2.6: *X* comes from the binomial distribution  $B(1, 0.5)$ , and  $\epsilon(t)$  is a Gaussian process,

$$
P(\mathbf{c} = (0, 0, 1)^{\top} | X = 0) = P(\mathbf{c} = (0, 0, -1)^{\top} | X = 0) = 0.5,
$$
  
\n
$$
P(\mathbf{c} = (0, 1, 0)^{\top} | X = 1) = P(\mathbf{c} = (0, -1, 0)^{\top} | X = 1) = 0.5,
$$
  
\n
$$
Y(t) = 10f(t; \mathbf{c}) + \epsilon(t).
$$

The following four models are constructed for evaluating the power of test methods in the test of mutual independence problem. To the best of our knowledge, only multivariance and Ball allow R users to perform the mutual independence test on datasets in metric spaces. And hence, we only compare **Ball** and **multivariance** below.

• Model 5.2.7: The distributions of  $Z, \epsilon_1, \epsilon_2, \epsilon_3$  are the same as Model 5.2.3, and  $\epsilon_4, \epsilon_5$  are independently drawn from Pareto distribution with location parameter 0.8 and shape parameter 1.

$$
X \sim SPD_{10}(Z, 1 + \epsilon_1),
$$
  
\n
$$
Y \sim SPD_{10}(Z + \epsilon_4, 1 + \epsilon_2),
$$
  
\n
$$
Z \sim SPD_{10}(Z + \epsilon_5, 1 + \epsilon_3).
$$

• Model 5.2.8:  $W_1, W_2$  are independently drawn from the  $t$  distribution with the degree of freedom 1,

$$
X \sim SPD_{10}(1, |W_1| + 1),
$$
  
\n
$$
Y \sim SPD_{10}(1, 1 + (W_1 - W_2)^2),
$$
  
\n
$$
Z \sim SPD_{10}(1, \exp(8\sin(W_1 - W_2)) + 1).
$$

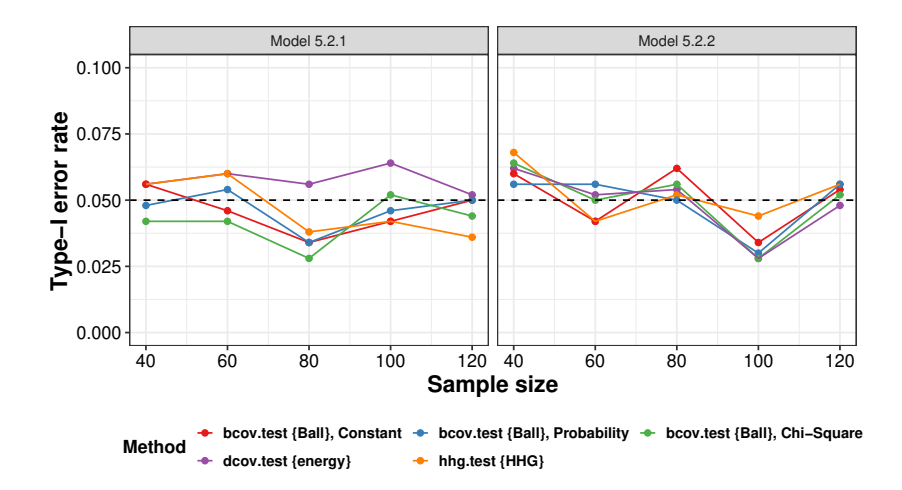

Figure 4: Type-I error rates of the five tests for the test of independence problem. The black dashed line is the nominal significance level.

- Model 5.2.9:  $Z_1, Z_2$  are independently sampled from the binomial distribution  $B(1, 0.5)$ ,  $Z_3 = I(Z_1 = Z_2)$ . Let  $\mathbf{c}_0 = (0, 1, 0)^\top, \mathbf{c}_1 = (0, 0, 1)^\top,$ 
	- $X(t) = I(Z_1 = 0) f(t; \mathbf{c}_0) + I(Z_1 = 1) f(t; \mathbf{c}_1)$ *,*  $Y(t) = I(Z_2 = 0) f(t; \mathbf{c}_0) + I(Z_2 = 1) f(t; \mathbf{c}_1)$  $Z(t) = I(Z_3 = 0) f(t; \mathbf{c}_0) + I(Z_3 = 1) f(t; \mathbf{c}_1)$ .
- Model 5.2.10: *X* is sampled from the binomial distribution  $B(1, 0.5)$ , and  $\epsilon_1(t)$  and  $\epsilon_2(t)$ are independent Gaussian processes,

<span id="page-20-0"></span>
$$
P(\mathbf{c} = (0, 0, 1)^{\top} | X = 0) = P(\mathbf{c} = (0, 0, -1)^{\top} | X = 0) = 0.5,
$$
  
\n
$$
P(\mathbf{c} = (0, 1, 0)^{\top} | X = 1) = P(\mathbf{c} = (0, -1, 0)^{\top} | X = 1) = 0.5,
$$
  
\n
$$
Y(t) = 10f(t; \mathbf{c}) + \epsilon_1(t), Z(t) = \epsilon_2(t).
$$

The type-I error rates and empirical power are displayed in Figures [4,](#page-20-0) [5,](#page-21-0) and [6.](#page-21-1) As shown in Figure [4,](#page-20-0) the type-I error rates of all methods are reasonably controlled around the significance level. From Figure [5,](#page-21-0) both the BCOV statistics and HHG are competitive and generally exceed distance covariance. From Figure [6,](#page-21-1) the three BCOV statistics successfully detect the complicated mutual dependence among multiple random objects, and their empirical powers increase as the sample size augments. It is worth noting that Model 5.2.9 is an example of pairwise independence with mutual dependence. The success in revealing the mutual dependence of Model 5.2.9 certifies the power of the BCOV statistics.

To shed a light on the performance difference of the three BCOV statistics, we compare their empirical powers in Models 5.2.3, 5.2.4, and 5.2.7. In Model 5.2.3, the lower bound of the eigenvalues of *X* is linearly associated with that of *Y* , and similarly in Model 5.2.7, except that the noise in Model 5.2.7 has an infinite first moment.  $B\text{Cov}_{\chi^2,N}^K$  has a best performance in Model 5.2.3 on account of the nonlinearity of symmetric positive definite matrices spaces which slightly improves the nonlinearity between *X* and *Y*. In Model 5.2.7,  $\text{BCov}_{N}^{K}$  is superior to other methods owing to the approximately linear relationship among random objects and

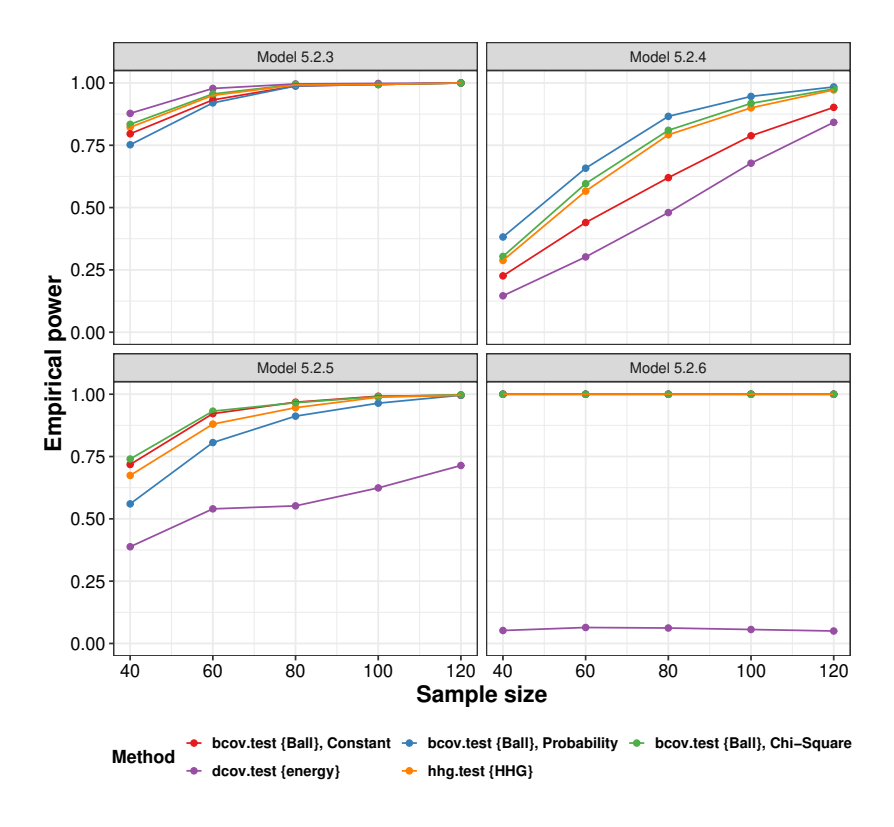

Figure 5: Power estimates of the five tests for the test of independence problem.

<span id="page-21-0"></span>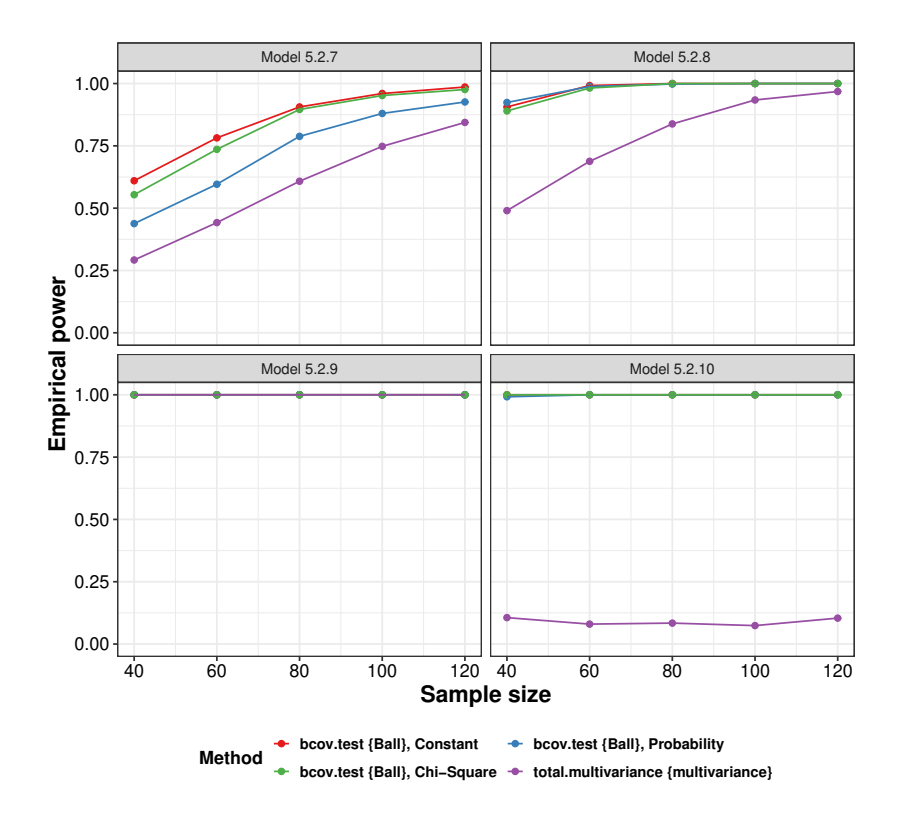

<span id="page-21-1"></span>Figure 6: Power estimates of the four tests for the test of mutual independence problem.

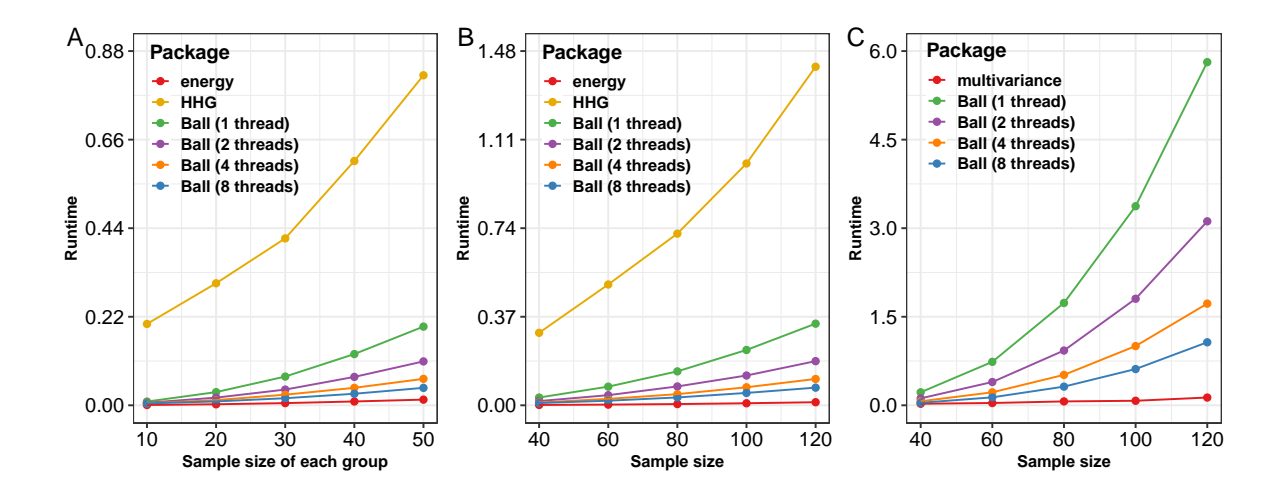

<span id="page-22-1"></span>Figure 7: Runtime analysis for energy, multivariance, HHG, and Ball in the *K*-sample test and test of (mutual) independence problems in metric spaces. A) the *K*-sample test problem  $(K = 4)$ , B) the test of independence problem, C) the test of mutual independence problem. The runtimes (*y*-axis) are measured in seconds.

its high robustness. As for Model 5.2.4, the lower bounds of the eigenvalues of *X* and *Y* have a strongly nonlinear relationship. At this point,  $\mathrm{BCov}^K_{\Delta,N}$  turns to be the first place.

It is also worthwhile to take a good look at Models 5.2.6 and 5.2.10. In the two models, the empirical power of distance covariance and distance multivariance stay at a low level as the sample size increases, because the  $L_{\infty}$  norm is not of strong negative type. The following is an explanation of why distance covariance has an unsatisfactory performance in Model 5.2.6. Without loss of generality, we re-define  $Y(t) = 10f(t; \mathbf{c})$ , then denote  $Y(t) | X = 0$  and  $Y(t) \mid X = 1$  as  $Y_1(t)$  and  $Y_2(t)$ . It is easy to verify that the distance covariance of  $(X, Y(t))$ is the constant-multiple energy distance between groups  $Y_1(t)$  and  $Y_2(t)$ . For the two groups *Y*<sub>1</sub>(*t*) and *Y*<sub>2</sub>(*t*), the means of the  $L_{\infty}$  norm within the group are both 10, so is the mean of the  $L_{\infty}$  norm between the two groups. According to Equation [4,](#page-17-2) the energy distance between  $Y_1(t)$  and  $Y_2(t)$  is 0, and thus, the distance covariance of  $(X, Y(t))$  is 0, leading to the failure of detecting association. The performance of distance multivariate in Model 5.2.10 could be explained similarly.

#### <span id="page-22-0"></span>**5.3. Runtime analysis**

We adopt Models 5.1.1, 5.2.1 and 5.2.7 in Sections [5.1](#page-15-1) and [5.2](#page-17-0) to assess the runtime performance of energy  $(1.7.6)$ , multivariance  $(2.2.0)$ , HHG  $(2.3.2)$ , and Ball  $(1.3.11)$  using the microbenchmark package [\(Mersmann](#page-26-14) [2019\)](#page-26-14). Here, all experiments are conducted with 20 replications, and the averaged runtimes are visualized in Figure [7.](#page-22-1) The benchmark is a 64-bit Windows platform with Intel Core i7 @ 3.60 GHz.

From Figure [7,](#page-22-1) energy is the fastest package in the *K*-sample test and the test of independence problems, and multivariance is the fastest package in the test of mutual independence problem. As the second fastest package, Ball is around four times faster than HHG in the *K*-sample test and test of independence problems when both of them use one thread, even though  $\text{BCov}^K_{\chi^2,N}(K=2)$  and HHG are asymptotically equivalent. Furthermore, we can cut the runtimes of Ball down around one third via doubling threads.

In summary, if runtimes are more concerned, **energy** or **multivariance** may be a desirable choice. Otherwise, Ball is a preferable choice due to its powerful performance in various complex data with fewer runtime increase, especially for the *K*-sample test and the test of independence problems.

# **6. Conclusion**

<span id="page-23-0"></span>We design a user-friendly R package **Ball** to help data scientists detect the distribution distinction and object association for complex data in metric spaces. Equipped with the novel algorithms, efficient C implementation, advanced multi-threaded technique, and elegant theoretical properties of the ball test statistics, the ball test procedures programmed in the Ball package can efficiently analyze complex data in metric spaces.

Future versions of the Ball package will endeavor to speed up the ball correlation based generic feature screening procedure (Pan *[et al.](#page-26-7)* [2019\)](#page-26-7). Furthermore, we intend to develop Python and Julia packages to help data scientists conduct the ball test procedures and ball screening procedure with their most familiar program languages.

# **Acknowledgments**

We would like to thank referees for their valuable comments and suggestions which have substantially improved this article.

Dr. Wang's research is partially supported by the National Key Research and Development Program of China(2018YFC1315400), NSFC(11771462, 71991474), and the Science and Technology Program of Guangzhou, China(202002030129). Dr. Pan's research is partially supported by the National Natural Science Foundation of China (11701590), Natural Science Foundation of Guangdong Province of China (2017A030310053) and Young teacher program/Fundamental Research Funds for the Central Universities (17lgpy14). Dr. Zheng's research is partially supported by National Science Foundation, DMS-1830864. Zhu's research is partially supported by the Outstanding Graduate Student Innovation and Development Program of Sun Yat-Sen University (19lgyjs64).

## **References**

<span id="page-23-2"></span>Abbosh C, Birkbak NJ, Wilson GA, Jamal-Hanjani M, Constantin T, Salari R, Le Quesne J, Moore DA, Veeriah S, Rosenthal R, *et al.* (2017). "Phylogenetic ctDNA Analysis Depicts Early-Stage Lung Cancer Evolution." *Nature*, **545**(7655), 446–451. [doi:](https://doi.org/10.1038/nature22364) [10.1038/nature22364](https://doi.org/10.1038/nature22364).

<span id="page-23-1"></span>Abraham A, Pedregosa F, Eickenberg M, Gervais P, Mueller A, Kossaifi J, Gramfort A, Thirion B, Varoquaux G (2014). "Machine Learning for Neuroimaging with scikit-Learn." *Frontiers in Neuroinformatics*, **8**, 14. ISSN 1662-5196. [doi:10.3389/fninf.2014.00014](https://doi.org/10.3389/fninf.2014.00014).

- <span id="page-24-5"></span>Bergsma W, Dassios A (2014). "A Consistent Test of Independence Based on a Sign Covariance Related to Kendall's Tau." *Bernoulli*, **20**(2), 1006–1028. [doi:10.3150/13-bej514](https://doi.org/10.3150/13-bej514).
- <span id="page-24-3"></span>Berrett TB, Grose DJ, Samworth RJ (2018). IndepTest*: Nonparametric Independence Tests Based on Entropy Estimation*. R package version 0.2.0, URL [https://CRAN.R-project.](https://CRAN.R-project.org/package=IndepTest) [org/package=IndepTest](https://CRAN.R-project.org/package=IndepTest).
- <span id="page-24-6"></span>Berrett TB, Samworth RJ (2019). "Nonparametric Independence Testing via Mutual Information." *Biometrika*, **106**(3), 547–566. ISSN 0006-3444. [doi:10.1093/biomet/asz024](https://doi.org/10.1093/biomet/asz024).
- <span id="page-24-2"></span>Böttcher B (2020). multivariance*: Measuring Multivariate Dependence Using Distance Multivariance*. R package version 2.4.0, URL [https://CRAN.R-project.org/package=](https://CRAN.R-project.org/package=multivariance) [multivariance](https://CRAN.R-project.org/package=multivariance).
- <span id="page-24-4"></span>Brill B, Heller Y, Heller R (2018). "Nonparametric Independence Tests and *K*-Sample Tests for Large Sample Sizes Using Package HHG." *The* R *Journal*, **10**(1), 424–438. [doi:](https://doi.org/10.32614/rj-2018-008) [10.32614/rj-2018-008](https://doi.org/10.32614/rj-2018-008).
- <span id="page-24-11"></span>Bullmore E, Sporns O (2009). "Complex Brain Networks: Graph Theoretical Analysis of Structural and Functional Systems." *Nature Reviews Neuroscience*, **10**(3), 186–198. [doi:](https://doi.org/10.1038/nrn2575) [10.1038/nrn2575](https://doi.org/10.1038/nrn2575).
- <span id="page-24-1"></span>Curran J (2018). Hotelling*: Hotelling's T* <sup>2</sup> *Test and Variants*. R package version 1.0-5, URL <https://CRAN.R-project.org/package=Hotelling>.
- <span id="page-24-12"></span>Damoiseaux JS (2017). "Effects of Aging on Functional and Structural Brain Connectivity." *NeuroImage*, **160**, 32–40. ISSN 1053-8119. [doi:10.1016/j.neuroimage.2017.01.077](https://doi.org/10.1016/j.neuroimage.2017.01.077). Functional Architecture of the Brain.
- <span id="page-24-9"></span>Davison AC, Hinkley DV (1997). *Bootstrap Methods and Their Application*. Cambridge University Press. [doi:10.1017/cbo9780511802843](https://doi.org/10.1017/cbo9780511802843).
- <span id="page-24-7"></span>Drton M, Weihs L, Meinshausen N (2018). "Symmetric Rank Covariances: A Generalized Framework for Nonparametric Measures of Dependence." *Biometrika*, **105**(3), 547–562. [doi:10.1093/biomet/asy021](https://doi.org/10.1093/biomet/asy021).
- <span id="page-24-13"></span>Dryden IL, Koloydenko A, Zhou D (2009). "Non-Euclidean Statistics for Covariance Matrices, with Applications to Diffusion Tensor Imaging." *The Annals of Applied Statistics*, **3**(3), 1102–1123. [doi:10.1214/09-aoas249](https://doi.org/10.1214/09-aoas249).
- <span id="page-24-8"></span>Efron B, Tibshirani RJ (1994). *An Introduction to the Bootstrap*. Chapman &Hall/CRC.
- <span id="page-24-14"></span>Febrero-Bande M, de la Fuente M (2012). "Statistical Computing in Functional Data Analysis: The R Package fda.usc." *Journal of Statistical Software*, **51**(4), 1–28. ISSN 1548-7660. [doi:](https://doi.org/10.18637/jss.v051.i04) [10.18637/jss.v051.i04](https://doi.org/10.18637/jss.v051.i04).
- <span id="page-24-0"></span>Geenens G, Lafaye de Micheaux P (2021). "The Hellinger Correlation." *Journal of the American Statistical Association*. [doi:10.1080/01621459.2020.1791132](https://doi.org/10.1080/01621459.2020.1791132). Forthcoming.
- <span id="page-24-10"></span>Ginestet CE, Li J, Balachandran P, Rosenberg S, Kolaczyk ED (2017). "Hypothesis Testing for Network Data in Functional Neuroimaging." *The Annals of Applied Statistics*, **11**(2), 725–750. [doi:10.1214/16-aoas1015](https://doi.org/10.1214/16-aoas1015).
- <span id="page-25-9"></span>Ginestet CE, Simmons A (2011). "Statistical Parametric Network Analysis of Functional Connectivity Dynamics during a Working Memory Task." *Neuroimage*, **55**(2), 688–704. [doi:10.1016/j.neuroimage.2010.11.030](https://doi.org/10.1016/j.neuroimage.2010.11.030).
- <span id="page-25-4"></span>Gretton A, Borgwardt KM, Rasch MJ, Schölkopf B, Smola AJ (2012). "A Kernel Two-Sample Test." *Journal of Machine Learning Research*, **13**, 723–773.
- <span id="page-25-5"></span>Gretton A, Bousquet O, Smola A, Schölkopf B (2005). "Measuring Statistical Dependence with Hilbert-Schmidt Norms." In S Jain, HU Simon, E Tomita (eds.), *Algorithmic Learning Theory*, pp. 63–77. Springer-Verlag, Berlin, Heidelberg. ISBN 978-3-540-31696-1. URL <https://link.springer.com/book/10.1007/11564089>.
- <span id="page-25-6"></span>Heller R, Heller Y, Gorfine M (2013). "A Consistent Multivariate Test of Association Based on Ranks of Distances." *Biometrika*, **100**(2), 503–510. [doi:10.1093/biomet/ass070](https://doi.org/10.1093/biomet/ass070).
- <span id="page-25-7"></span>Heller R, Heller Y, Kaufman S, Brill B, Gorfine M (2016). "Consistent Distribution-Free *K*-Sample and Independence Tests for Univariate Random Variables." *Journal of Machine Learning Research*, **17**(1), 978–1031.
- <span id="page-25-11"></span>Hornik K, Grün B (2014). "movMF: An R Package for Fitting Mixtures of Von Mises-Fisher Distributions." *Journal of Statistical Software*, **58**(10), 1–31. ISSN 1548-7660. [doi:](https://doi.org/10.18637/jss.v058.i10) [10.18637/jss.v058.i10](https://doi.org/10.18637/jss.v058.i10).
- <span id="page-25-3"></span>Hothorn T, Hornik K, van de Wiel M, Zeileis A (2008). "Implementing a Class of Permutation Tests: The coin Package." *Journal of Statistical Software*, **28**(8), 1–23. ISSN 1548-7660. [doi:10.18637/jss.v028.i08](https://doi.org/10.18637/jss.v028.i08).
- <span id="page-25-2"></span>Jin Z, Yao S, Matteson DS, Shao X (2018). EDMeasure*: Energy-Based Dependence Measures*. R package version 1.2., URL <https://CRAN.R-project.org/package=EDMeasure>.
- <span id="page-25-13"></span>Jombart T, Kendall M, Almagro-Garcia J, Colijn C (2017). "treespace: Statistical Exploration of Landscapes of Phylogenetic Trees." *Molecular Ecology Resources*, **17**, 1385–1392. [doi:10.1111/1755-0998.12676](https://doi.org/10.1111/1755-0998.12676).
- <span id="page-25-1"></span>Karatzoglou A, Smola A, Hornik K, Zeileis A (2004). "kernlab: An S4 Package for Kernel Methods in R." *Journal of Statistical Software*, **11**(9), 1–20. ISSN 1548-7660. [doi:10.](https://doi.org/10.18637/jss.v011.i09) [18637/jss.v011.i09](https://doi.org/10.18637/jss.v011.i09).
- <span id="page-25-12"></span>Kendall M, Colijn C (2016). "Mapping Phylogenetic Trees to Reveal Distinct Patterns of Evolution." *Molecular Biology and Evolution*, **33**(10), 2735–2743. [doi:10.1093/molbev/](https://doi.org/10.1093/molbev/msw124) [msw124](https://doi.org/10.1093/molbev/msw124).
- <span id="page-25-0"></span>Lê S, Josse J, Husson F (2008). "FactoMineR: An R Package for Multivariate Analysis." *Journal of Statistical Software*, **25**(1), 1–18. ISSN 1548-7660. [doi:10.18637/jss.v025.](https://doi.org/10.18637/jss.v025.i01) [i01](https://doi.org/10.18637/jss.v025.i01).
- <span id="page-25-10"></span>Lee K, You K (2019). CovTools*: Statistical Tools for Covariance Analysis*. R package version 0.5.3, URL <https://CRAN.R-project.org/package=CovTools>.
- <span id="page-25-8"></span>Lund U, Agostinelli C (2017). circular*: Circular Statistics*. R package version 0.4-93, URL <https://CRAN.R-project.org/package=circular>.
- <span id="page-26-0"></span>Lyons R (2013). "Distance Covariance in Metric Spaces." *The Annals of Probability*, **41**(5), 3284–3305. [doi:10.1214/12-aop803](https://doi.org/10.1214/12-aop803).
- <span id="page-26-10"></span>Marzio MD, Panzera A, Taylor CC (2014). "Nonparametric Regression for Spherical Data." *Journal of the American Statistical Association*, **109**(506), 748–763. [doi:](https://doi.org/10.1080/01621459.2013.866567) [10.1080/01621459.2013.866567](https://doi.org/10.1080/01621459.2013.866567).
- <span id="page-26-14"></span>Mersmann O (2019). microbenchmark*: Accurate Timing Functions*. R package version 1.4-7, URL <https://CRAN.R-project.org/package=microbenchmark>.
- <span id="page-26-8"></span>Oliveira M, Crujeiras R, Rodríguez-Casal A (2014). "NPCirc: An R Package for Nonparametric Circular Methods." *Journal of Statistical Software*, **61**(9), 1–26. ISSN 1548-7660. [doi:10.18637/jss.v061.i09](https://doi.org/10.18637/jss.v061.i09).
- <span id="page-26-1"></span>Pan W, Tian Y, Wang X, Zhang H (2018). "Ball Divergence: Nonparametric Two Sample Test." *The Annals of Statistics*, **46**(3), 1109–1137. [doi:10.1214/17-aos1579](https://doi.org/10.1214/17-aos1579).
- <span id="page-26-7"></span>Pan W, Wang X, Xiao W, Zhu H (2019). "A Generic Sure Independence Screening Procedure." *Journal of the American Statistical Association*, **114**(526), 928–937. [doi:](https://doi.org/10.1080/01621459.2018.1462709) [10.1080/01621459.2018.1462709](https://doi.org/10.1080/01621459.2018.1462709).
- <span id="page-26-2"></span>Pan W, Wang X, Zhang H, Zhu H, Zhu J (2020). "Ball Covariance: A Generic Measure of Dependence in Banach Space." *Journal of the American Statistical Association*, **115**(529), 307–317. [doi:10.1080/01621459.2018.1543600](https://doi.org/10.1080/01621459.2018.1543600).
- <span id="page-26-11"></span>Paradis E, Schliep K, Schwartz R (2019). "ape 5.0: An Environment for Modern Phylogenetics and Evolutionary Analyses in R." *Bioinformatics*, **35**(3), 526–528. [doi:](https://doi.org/10.1093/bioinformatics/bty633) [10.1093/bioinformatics/bty633](https://doi.org/10.1093/bioinformatics/bty633).
- <span id="page-26-9"></span>Pennec X, Fillard P, Ayache N (2006). "A Riemannian Framework for Tensor Computing." *International Journal of Computer Vision*, **66**(1), 41–66. ISSN 1573-1405. [doi:10.1007/](https://doi.org/10.1007/s11263-005-3222-z) [s11263-005-3222-z](https://doi.org/10.1007/s11263-005-3222-z).
- <span id="page-26-5"></span>Pfister N, Peters J (2019). dHSIC*: Independence Testing via Hilbert Schmidt Independence Criterion*. R package version 2.1, URL <https://CRAN.R-project.org/package=dHSIC>.
- <span id="page-26-12"></span>Qiu W, Joe H (2020). clusterGeneration*: Random Cluster Generation (with Specified Degree of Separation)*. R package version 1.3.7, URL [https://CRAN.R-project.org/package=](https://CRAN.R-project.org/package=clusterGeneration) [clusterGeneration](https://CRAN.R-project.org/package=clusterGeneration).
- <span id="page-26-13"></span>Ramsay JO, Graves S, Hooker G (2020). fda*: Functional Data Analysis*. R package version 5.1.7, URL <https://CRAN.R-project.org/package=fda>.
- <span id="page-26-3"></span>R Core Team (2021). R*: A Language and Environment for Statistical Computing*. R Foundation for Statistical Computing, Vienna, Austria. URL <https://www.R-project.org/>.
- <span id="page-26-6"></span>Rizzo ML, Székely GJ (2019). energy*: E-Statistics: Multivariate Inference via the Energy of Data*. R package version 1.7-7, URL <https://CRAN.R-project.org/package=energy>.
- <span id="page-26-4"></span>Scholz F, Zhu A (2019). kSamples*: K-Sample Rank Tests and Their Combinations*. R package version 1.2-9, URL <https://CRAN.R-project.org/package=kSamples>.
- <span id="page-27-4"></span>Sejdinovic D, Sriperumbudur B, Gretton A, Fukumizu K (2013). "Equivalence of Distance-Based and RKHS-Based Statistics in Hypothesis Testing." *The Annals of Statistics*, **41**(5), 2263–2291. [doi:10.1214/13-aos1140](https://doi.org/10.1214/13-aos1140).
- <span id="page-27-5"></span>Strasser H, Weber C (1999). "The Asymptotic Theory of Permutation Statistics." *Mathematical Methods of Statistics*, **8**, 220–250.
- <span id="page-27-2"></span>Székely GJ, Rizzo ML (2004). "Testing for Equal Distributions in High Dimension." *InterStat*, **5**(16.10), 1249–1272.
- <span id="page-27-8"></span>Székely GJ, Rizzo ML (2013). "Energy Statistics: A Class of Statistics Based on Distances." *Journal of Statistical Planning and Inference*, **143**(8), 1249–1272. ISSN 0378-3758. [doi:](https://doi.org/10.1016/j.jspi.2013.03.018) [10.1016/j.jspi.2013.03.018](https://doi.org/10.1016/j.jspi.2013.03.018).
- <span id="page-27-3"></span>Székely GJ, Rizzo ML, Bakirov NK (2007). "Measuring and Testing Dependence by Correlation of Distances." *The Annals of Statistics*, **35**(6), 2769–2794. [doi:10.1214/](https://doi.org/10.1214/009053607000000505) [009053607000000505](https://doi.org/10.1214/009053607000000505).
- <span id="page-27-7"></span>Tzourio-Mazoyer N, Landeau B, Papathanassiou D, Crivello F, Etard O, Delcroix N, Mazoyer B, Joliot M (2002). "Automated Anatomical Labeling of Activations in SPM Using a Macroscopic Anatomical Parcellation of the MNI MRI Single-Subject Brain." *Neuroimage*, **15**(1), 273–289. [doi:10.1006/nimg.2001.0978](https://doi.org/10.1006/nimg.2001.0978).
- <span id="page-27-1"></span>Verbyla P, Desgranges NIB, Wernisch L (2017). kpcalg*: Kernel PC Algorithm for Causal Structure Detection*. R package version 1.0.1, URL [https://CRAN.R-project.org/](https://CRAN.R-project.org/package=kpcalg) [package=kpcalg](https://CRAN.R-project.org/package=kpcalg).
- <span id="page-27-9"></span>Wang JL, Chiou JM, Müller HG (2016). "Functional Data Analysis." *Annual Review of Statistics and Its Application*, **3**(1), 257–295. [doi:10.1146/](https://doi.org/10.1146/annurev-statistics-041715-033624) [annurev-statistics-041715-033624](https://doi.org/10.1146/annurev-statistics-041715-033624).
- <span id="page-27-6"></span>Wang X, Pan W, Zhang H, Zhu H, Tian Y, Xiao W, Liu C, Zhu J (2021). Ball*: Statistical Inference and Sure Independence Screening via Ball Statistics*. R package version 1.3.11, URL <https://CRAN.R-project.org/package=Ball>.
- <span id="page-27-0"></span>Weihs L (2019). **TauStar**: *Efficient Computation and Testing of the Bergsma-Dassios Sign Covariance*. R package version 1.1.4, URL <https://CRAN.R-project.org/package=TauStar>.

# **A. Merge sort implementation**

<span id="page-28-0"></span>Merge sort is a classical divide-and-conquer algorithm for sorting. It recursively splits the value array in half until all subarrays only have one element, then merges those subarrays to a sorted array. To adapt to the "count of the smaller number after self" problem, merge sort uses an auxiliary equal-size number array to record the numbers of the smaller element after self. Initialized all elements with 0, the number array is split and merged with the value array. In the merging stage, if an element of the left side value array is to be merged, then, the merged elements of the right side value array must be no larger than the element to be merged. And hence, the corresponding element in the left side number array should add the number of the merged elements of the right side value array. Implemented with C in the Ball package, the solution of "count of the numbers after self" problem is given below.

```
C> void count smaller number after self solution(double *value, int *number,
+ const int num) {
+ int index[num];
+ for (int i = 0; i < num; ++i) {
+ index[i] = i;+ }
+ merge_sort(value, index, number, 0, num - 1);
+ }
C> void merge sort(double *value, int *index, int *number, int start, int end) {
+ if (end - start < 1) return;
+ int mid = (start + end) >> 1;
+ merge_sort(value, index, number, start, mid);
+ merge_sort(value, index, number, mid + 1, end);
+ merge(value, index, number, start, mid, end);
+ }
C> void merge(double *value, int *index, int *number, int start, int mid, int end) {
+ const int left_size = mid - start + 1, right_size = end - mid;
+ double left[left_size], right[right_size];
+ int left_index[left_size], right_index[right_size];
+ int left_merged = 0, right_merged = 0, total_merged = 0;
+ for (int i = start; i \leq mid; ++i) {
+ left[i - start] = value[i];+ left index[i - start] = index[i];+ }
+ for (int i = mid + 1; i \leq end; ++i) {
+ right[i - mid - 1] = value[i];+ right_index[i - mid - 1] = index[i];
+ }
+ while (left_merged < left_size && right_merged < right_size) {
+ if (left[left_merged] < right[right_merged]) {
+ number[left_index[left_merged]] += right_merged;
+ value[start + total_merged] = left[left_merged];
+ index[start + total_merged] = left_index[left_merged];
+ ++left_merged;
```

```
+ ++total_merged;
+ } else {
+ value[start + total_merged] = right[right_merged];
+ index[start + total_merged] = right_index[right_merged];
+ ++right merged;
+ ++total_merged;
+ }
+ }
+ while (left_merged < left_size) {
+ number[left_index[left_merged]] += right_merged;
+ value[start + total_merged] = left[left_merged];
+ index[start + total_merged] = left_index[left_merged];
+ ++left_merged;
+ ++total_merged;
+ }
+ while (right_merged < right_size) {
+ value[start + total_merged] = right[right_merged];
+ index[start + total_merged] = right_index[right_merged];
+ ++right_merged;
+ ++total_merged;
+ }
+ }
```
# **Affiliation:**

Jin Zhu, Wenliang Pan Department of Statistical Science, School of Mathematics Southern China Center for Statistical Science Sun Yat-Sen University 510275 Guangzhou, GD, China E-mail: [zhuj37@mail2.sysu.edu.cn](mailto:zhuj37@mail2.sysu.edu.cn), [panwliang@mail.sysu.edu.cn](mailto:panwliang@mail.sysu.edu.cn)

Wei Zheng Department of Business Analytics and Statistics University of Tennessee Knoxville, Tennessee 37996, United States of America E-mail: [wzheng9@utk.edu](mailto:wzheng9@utk.edu)

Xueqin Wang *(corresponding author*) Department of Statistics and Finance/International Institute of Finance School of Management University of Science and Technology of China Hefei, AH 230026, China E-mail: [wangxq20@ustc.edu.cn](mailto:wangxq20@ustc.edu.cn)

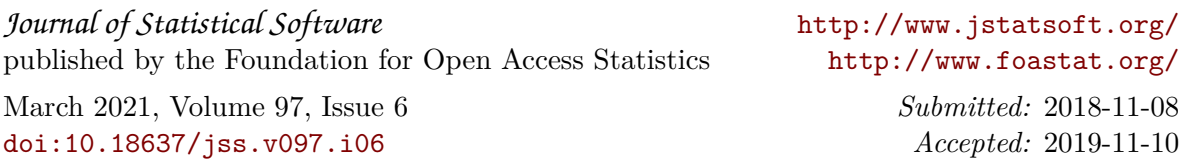